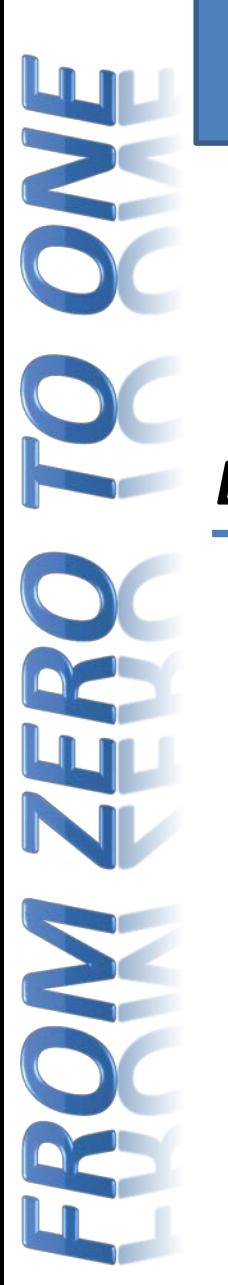

#### Chapter 1

#### *Digital Design and Computer Architecture***, 2nd Edition**

#### David Money Harris and Sarah L. Harris

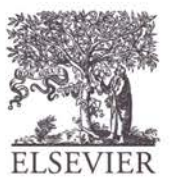

© Digital Design and Computer Architecture, 2<sup>nd</sup> Edition, 2012

Chapter 1 <1>

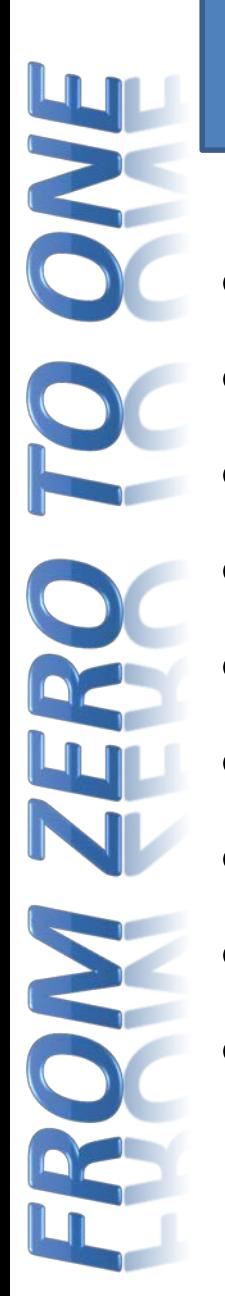

## Chapter 1 :: Topics

- **Background**
- **The Game Plan**
- **The Art of Managing Complexity**
- **The Digital Abstraction**
	- **Number Systems**
- **Logic Gates**
- **Logic Levels**
- **CMOS Transistors**
- **Power Consumption**

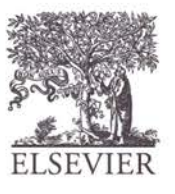

## Background

- Microprocessors have revolutionized our world
	- Cell phones, Internet, rapid advances in medicine, etc.
- The semiconductor industry has grown from \$21 billion in 1985 to \$300 billion in 2011

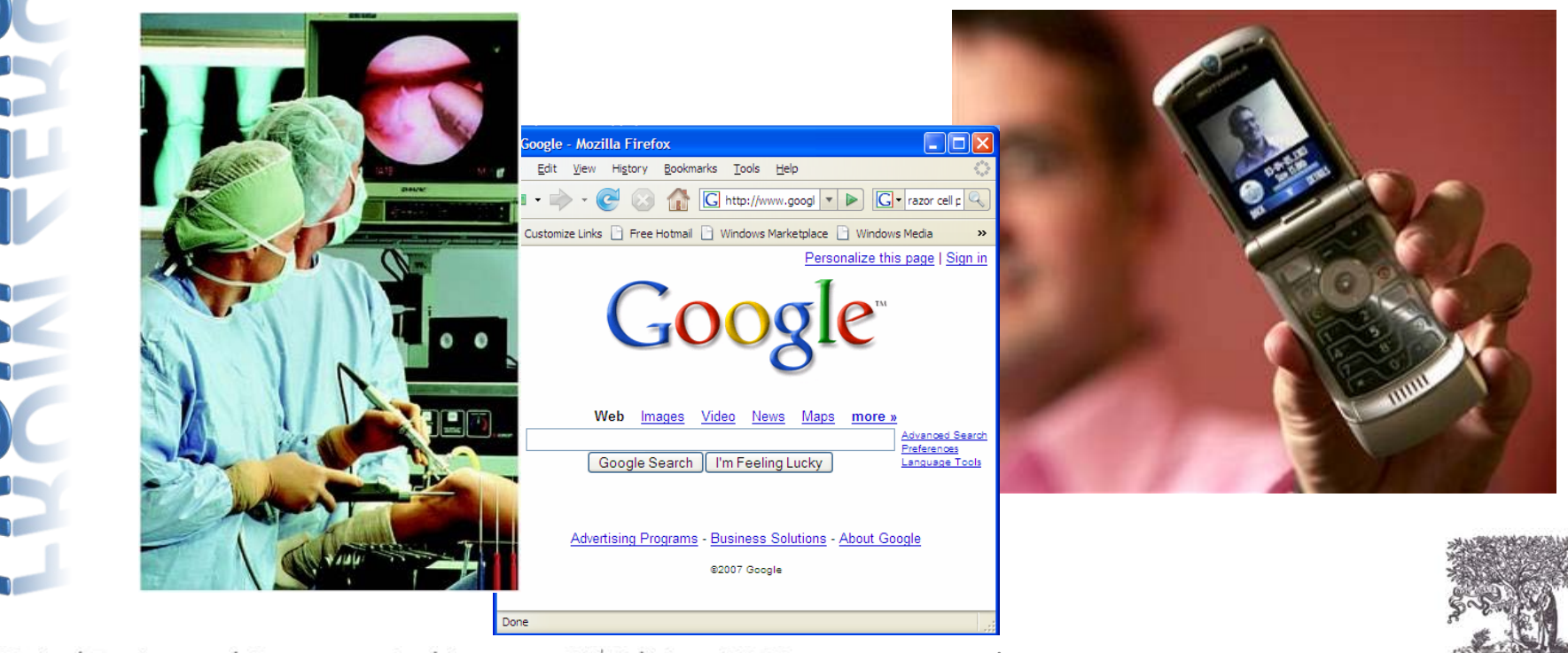

© Digital Design and Computer Architecture, 2<sup>nd</sup> Edition, 2012

**FLSEVI** 

#### The Game Plan

- Purpose of course:
	- Understand what's under the hood of a computer
	- Learn the principles of digital design
	- Learn to systematically debug increasingly complex designs
	- Design and build a microprocessor

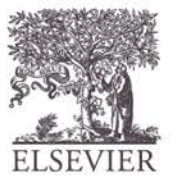

## The Art of Managing Complexity

- **Abstraction**
- **Discipline**
- The Three  $-Y's$ 
	- Hierarchy
	- Modularity
	- Regularity

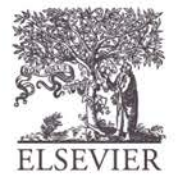

## Abstraction

• Hiding details when they aren't important

focus of this course

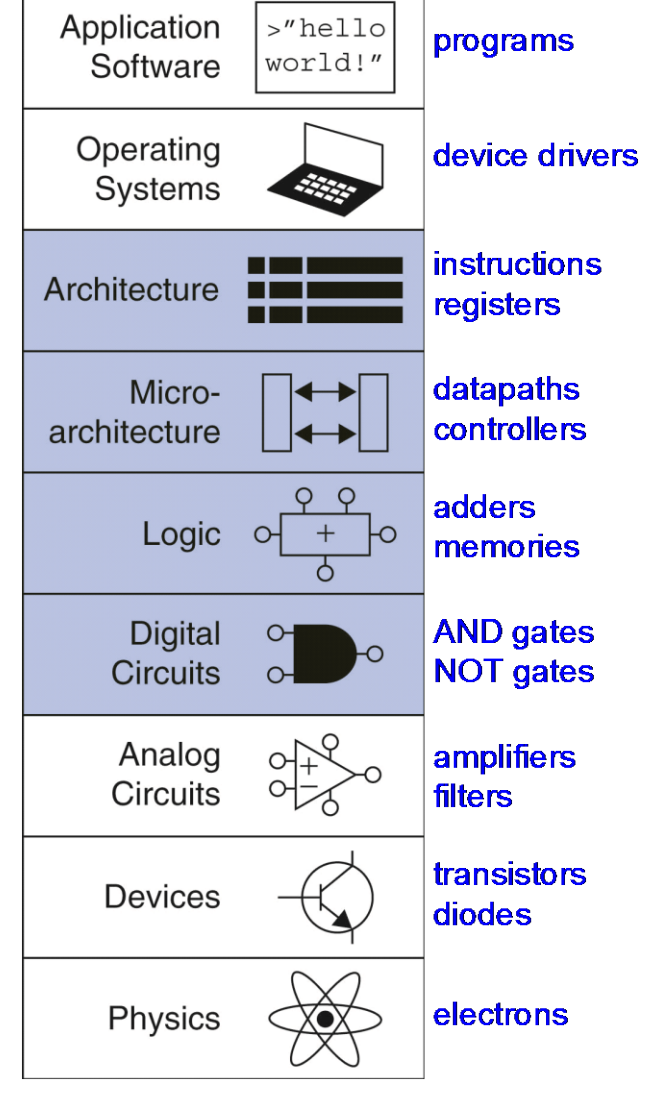

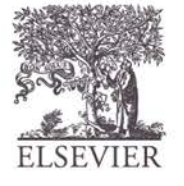

# **Discipline**

- Intentionally restrict design choices
- Example: Digital discipline
	- Discrete voltages instead of continuous
	- Simpler to design than analog circuits can build more sophisticated systems
	- Digital systems replacing analog predecessors:
		- i.e., digital cameras, digital television, cell phones, CDs

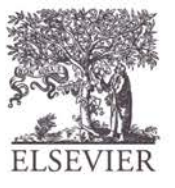

#### The Three -Y's

- **Hierarchy**
	- A system divided into modules and submodules

#### • **Modularity**

– Having well-defined functions and interfaces

#### • **Regularity**

– Encouraging uniformity, so modules can be easily reused

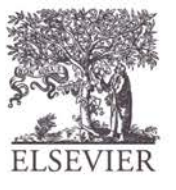

## Example: The Flintlock Rifle

#### • **Hierarchy**

- **Three main modules:**  lock, stock, and barrel
- **Submodules of lock:**  hammer, flint, frizzen, etc.

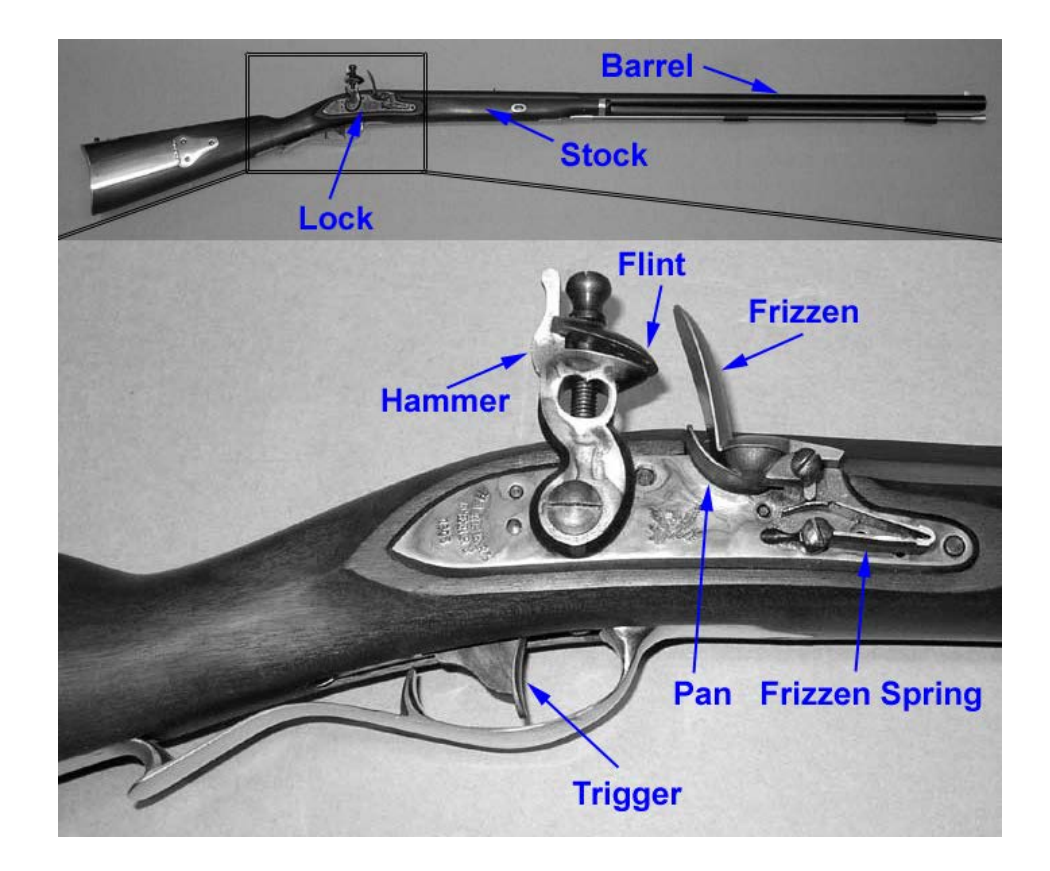

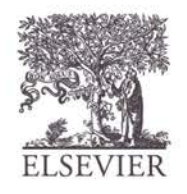

## Example: The Flintlock Rifle

#### • **Modularity**

- **Function of stock:** mount barrel and lock
- **Interface of stock:** length and location of mounting pins

#### • **Regularity**

– Interchangeable parts

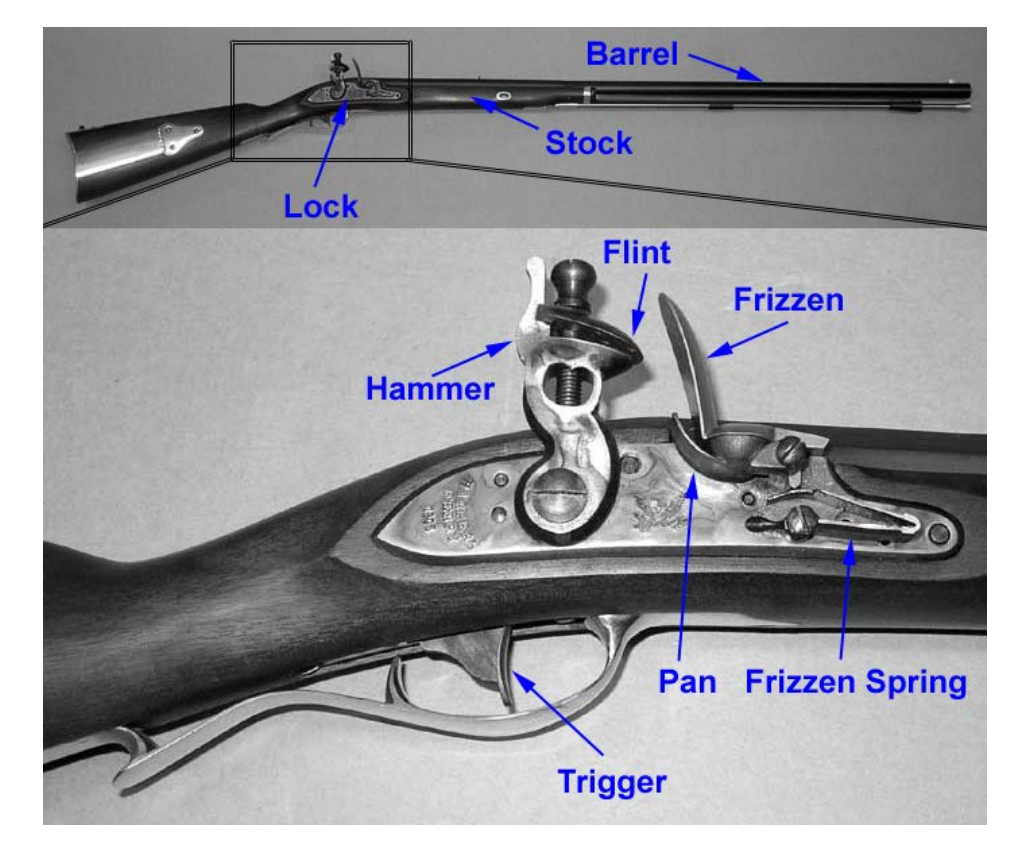

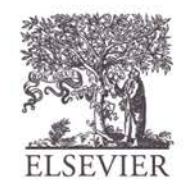

© Digital Design and Computer Architecture, 2<sup>nd</sup> Edition, 2012

Chapter 1<10>

#### The Digital Abstraction

- Most physical variables are **continuous**
	- Voltage on a wire
	- Frequency of an oscillation
	- Position of a mass
	- Digital abstraction considers **discrete subset** of values

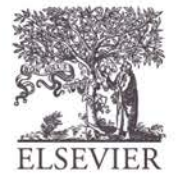

# The Analytical Engine

- Designed by Charles Babbage from 1834 – 1871
- Considered to be the first digital computer
- Built from mechanical gears, where each gear represented a discrete value (0-9)
- Babbage died before it was finished

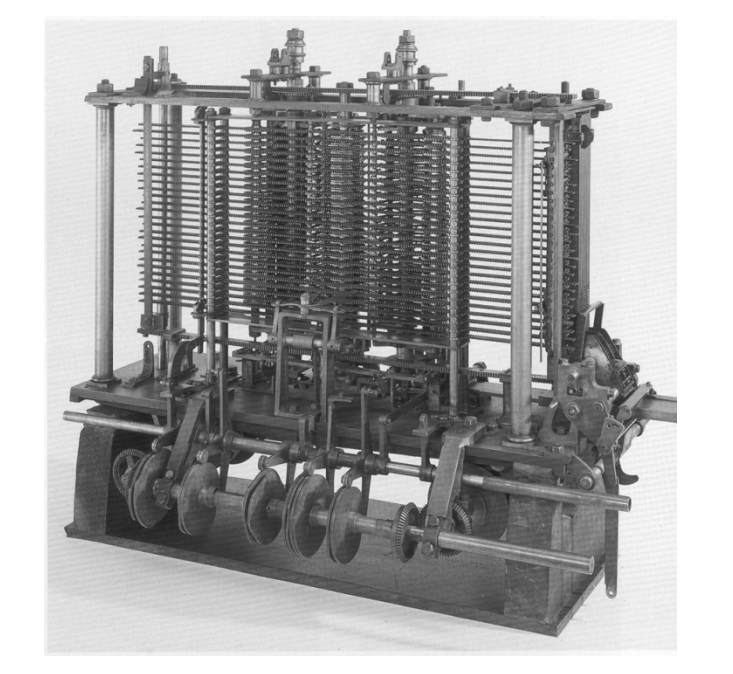

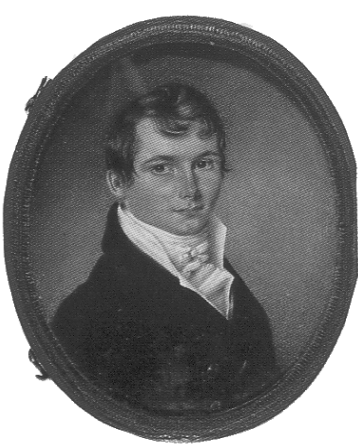

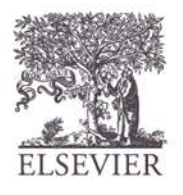

## Digital Discipline: Binary Values

- **Two discrete values:**
	- $-1$ 's and 0's
	- 1, TRUE, HIGH
	- 0, FALSE, LOW
- 1 and 0: voltage levels, rotating gears, fluid levels, etc.
- Digital circuits use **voltage** levels to represent 1 and 0
- *Bit***:** *B*inary dig*it*

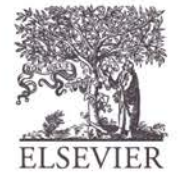

#### George Boole, 1815-1864

- Born to working class parents
- Taught himself mathematics and joined the faculty of Queen's College in Ireland.
- Wrote *An Investigation of the Laws of Thought* (1854)
- Introduced binary variables
- Introduced the three fundamental logic operations: AND, OR, and NOT.

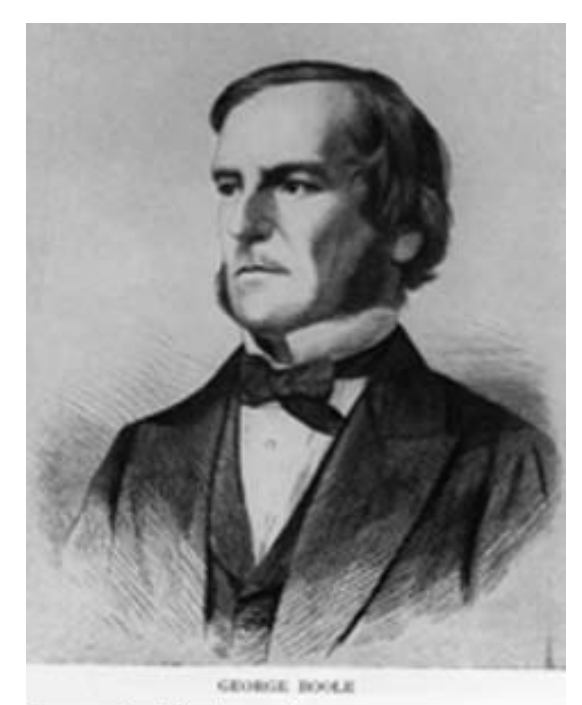

Scanned at the American **Institute of Physics** 

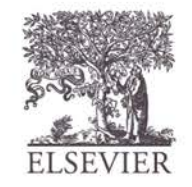

### Number Systems

• Decimal numbers

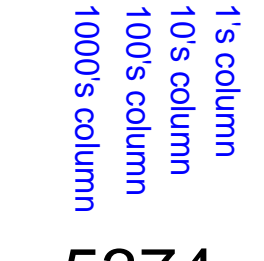

$$
5374_{10}
$$
 =

• Binary numbers

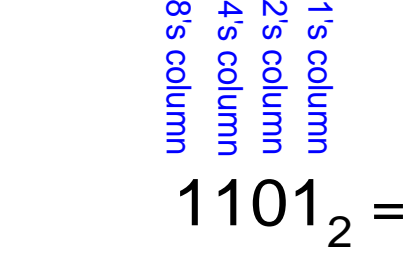

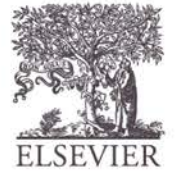

### Number Systems

- Decimal numbers
	- 1000's column 100's column 10's column 1's column Junio s<sub>000</sub> Jumpo s<sub>00</sub> uunloo s, 0's column

#### $5374_{10} = 5 \times 10^{3} + 3 \times 10^{2} + 7 \times 10^{1} + 4 \times 10^{0}$ four

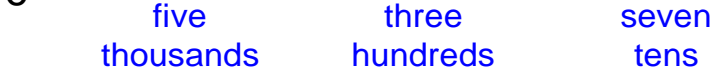

- Binary numbers
	- 8's column  $rac{1}{6}$   $rac{1}{6}$   $rac{1}{6}$ 2's column B's columi 4's column 1's column column column column  $1101<sub>2</sub> = 1 \times 2<sup>3</sup> + 1 \times 2<sup>2</sup> + 0 \times 2<sup>1</sup> + 1 \times 2<sup>0</sup> = 13<sub>10</sub>$ one one no one eight four two one

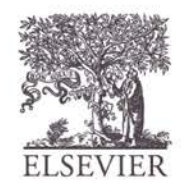

ones

#### Powers of Two

- 2<sup>0</sup>  $=$
- 2<sup>1</sup>  $=$
- $2^2 =$ 
	- $2^3$  =
	- $2^4 =$
	- $2^5$  =
		- $2^6$  =
		- $2^7 =$
- 2<sup>8</sup>  $=$
- $2^9$  =
- $2^{10} =$
- $2^{11} =$
- $2^{12} =$
- $2^{13} =$
- $2^{14} =$
- $2^{15} =$

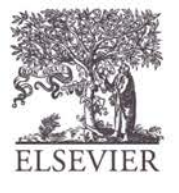

© Digital Design and Computer Architecture, 2<sup>nd</sup> Edition, 2012

Chapter 1 <17>

#### Powers of Two

- $2^0 = 1$
- 2<sup>1</sup> = 2
- 2<sup>2</sup> = 4
- $2^3 = 8$ 
	- $2^4 = 16$
	- $2^5 = 32$
	- $2^6 = 64$
	- $2^7 = 128$
- $2^8 = 256$
- $2^9 = 512$
- 2<sup>10</sup> = 1024
- $2^{11} = 2048$
- $2^{12} = 4096$
- $2^{13} = 8192$
- $2^{14} = 16384$
- 2<sup>15</sup> = 32768
- Handy to memorize up to  $2^9$

#### Number Conversion

- Decimal to binary conversion:
	- Convert  $10011<sub>2</sub>$  to decimal

#### • Decimal to binary conversion:

Convert  $47_{10}$  to binary

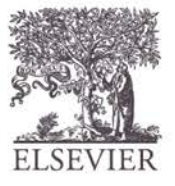

## Number Conversion

- Decimal to binary conversion:
	- Convert  $10011<sub>2</sub>$  to decimal
	- $16 \times 1 + 8 \times 0 + 4 \times 0 + 2 \times 1 + 1 \times 1 = 19_{10}$

#### • Decimal to binary conversion:

- Convert  $47_{10}$  to binary
- $-$  32×1 + 16×0 + 8×1 + 4×1 + 2×1 + 1×1 = 101111<sub>2</sub>

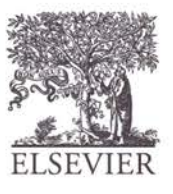

## Binary Values and Range

- *N*-digit decimal number
	- How many values?
	- Range?
	- Example: 3-digit decimal number:

- *N*-bit binary number
	- How many values?
	- Range:
	- Example: 3-digit binary number:

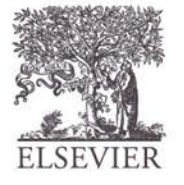

#### Binary Values and Range

- *N*-digit decimal number
	- How many values? **10***<sup>N</sup>*
	- Range? **[0, 10***<sup>N</sup>* **- 1]**
	- Example: 3-digit decimal number:
		- **103 = 1000 possible values**
		- **Range: [0, 999]**
- *N*-bit binary number
	- How many values? **2***<sup>N</sup>*
	- Range: **[0, 2***<sup>N</sup>* **- 1]**
	- Example: 3-digit binary number:
		- **23 = 8 possible values**
		- **Range:**  $[0, 7] = [000, \text{ to } 111_2]$

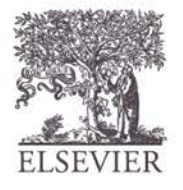

## Hexadecimal Numbers

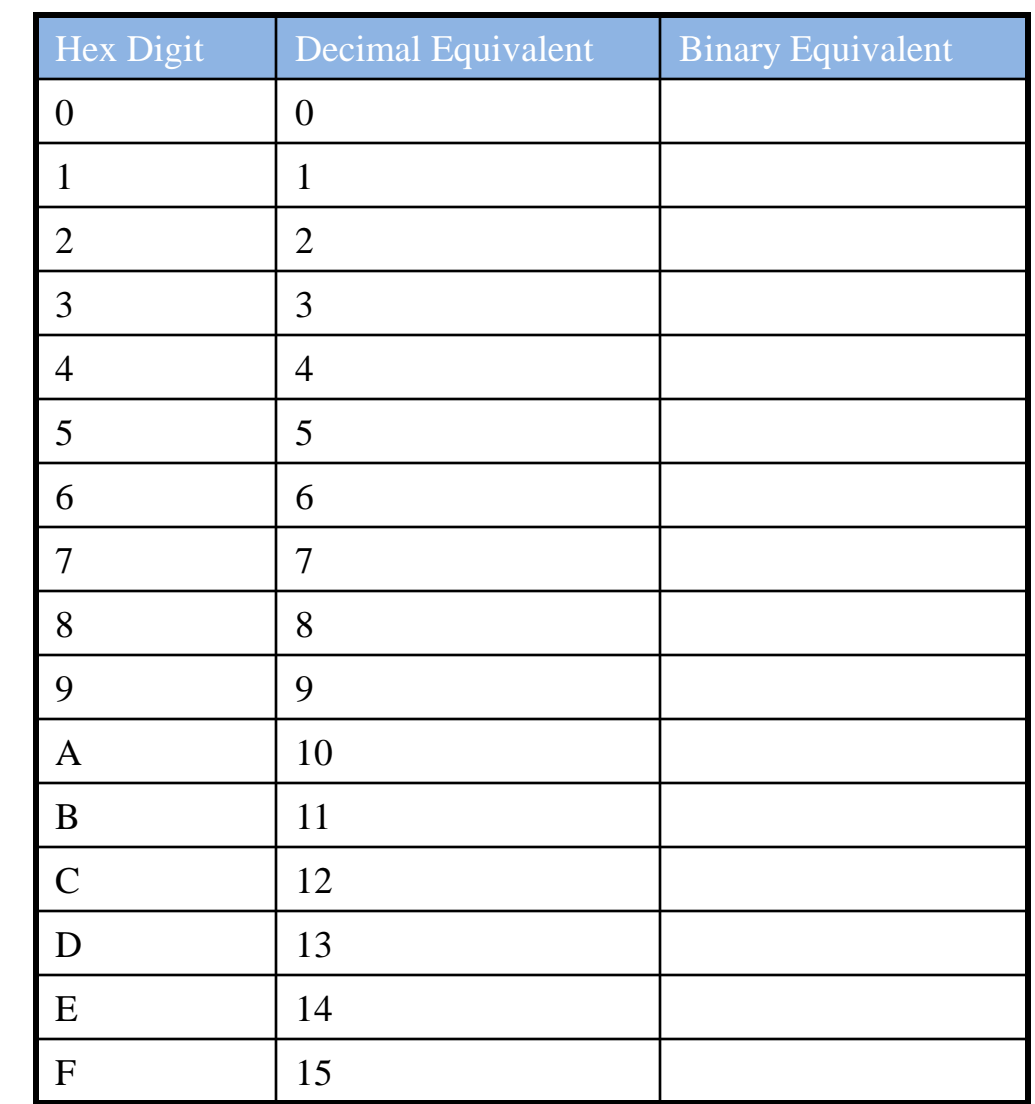

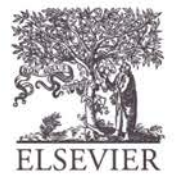

## Hexadecimal Numbers

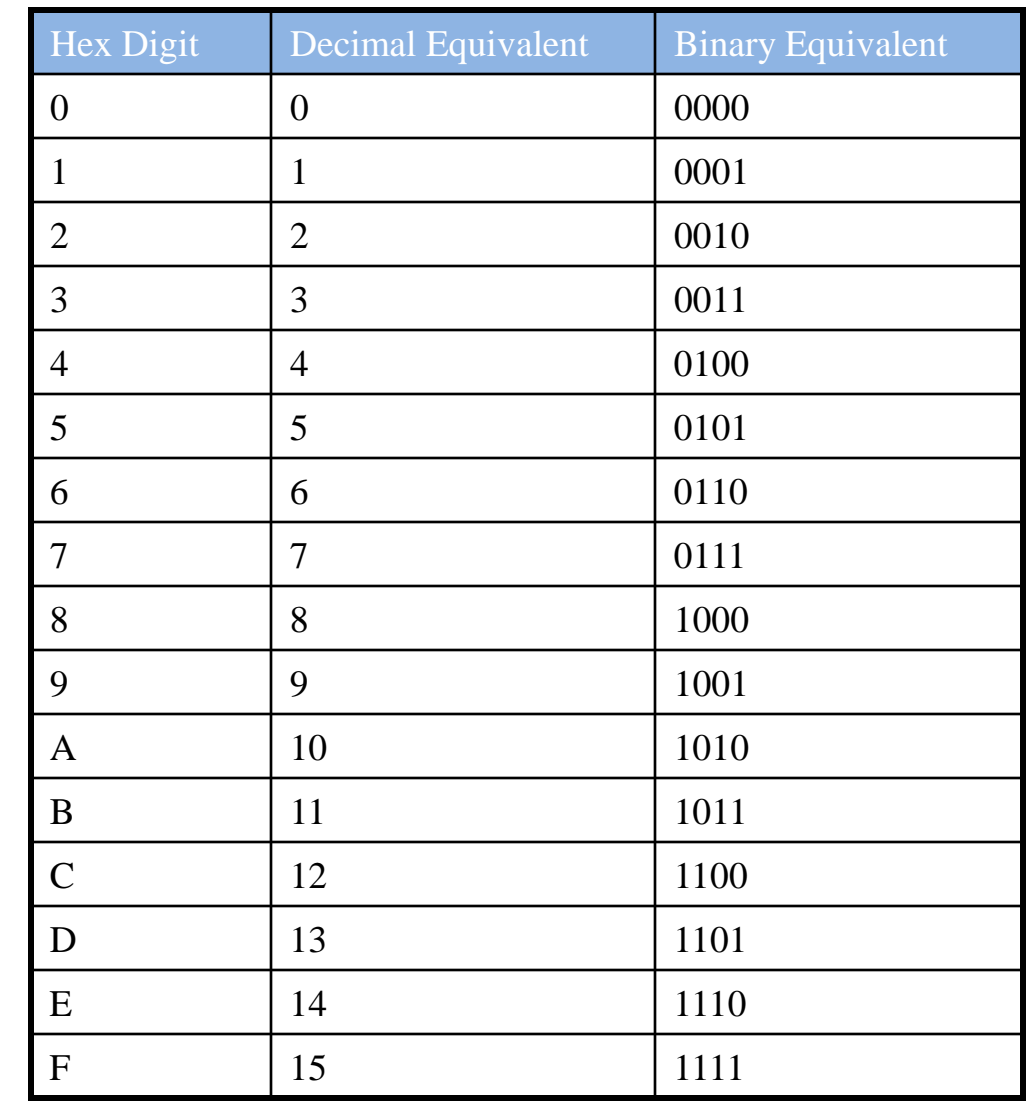

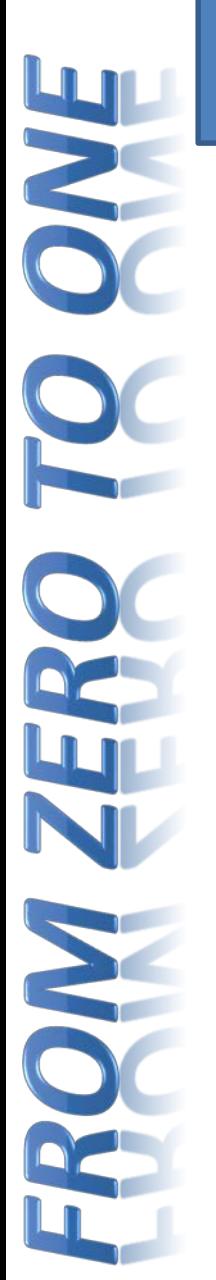

### Hexadecimal Numbers

- Base 16
- Shorthand for binary

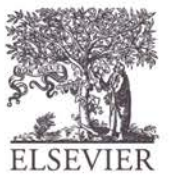

#### Hexadecimal to Binary Conversion

- Hexadecimal to binary conversion:
	- Convert  $4AF_{16}$  (also written 0x4AF) to binary

#### • Hexadecimal to decimal conversion:

– Convert 0x4AF to decimal

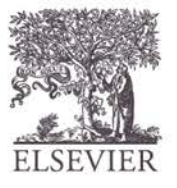

#### Hexadecimal to Binary Conversion

- Hexadecimal to binary conversion:
	- Convert  $4AF_{16}$  (also written 0x4AF) to binary
	- 0100 1010 1111<sub>2</sub>

#### • Hexadecimal to decimal conversion:

- Convert  $4AF<sub>16</sub>$  to decimal
- $16^2 \times 4 + 16^1 \times 10 + 16^0 \times 15 = 1199_{10}$

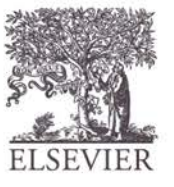

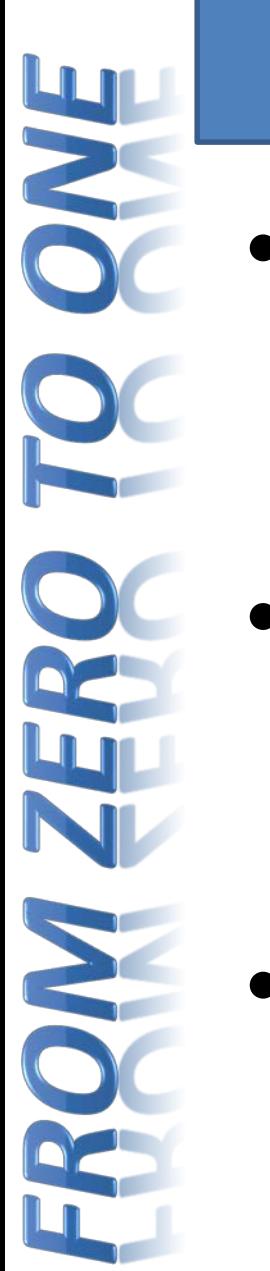

#### Bits, Bytes, Nibbles…

**Bits** 

• Bytes & Nibbles

10010110

most significant bit

least significant bit

10010110 nibble byte

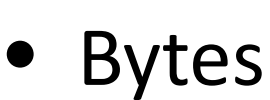

CEBF9AD7

most significant byte

least significant byte

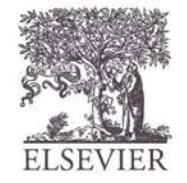

#### Large Powers of Two

- $2^{10} = 1$  kilo  $\approx 1000$  (1024)
- $2^{20} = 1$  mega  $\approx 1$  million (1,048,576)
- $2^{30} = 1$  giga  $\approx 1$  billion  $(1,073,741,824)$

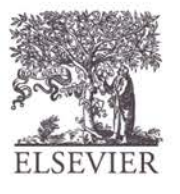

#### Estimating Powers of Two

• What is the value of  $2^{24}$ ?

• How many values can a 32-bit variable represent?

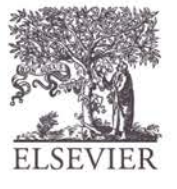

#### Estimating Powers of Two

- What is the value of  $2^{24}$ ?
	- $-2^4 \times 2^{20} \approx 16$  million

- How many values can a 32-bit variable represent?
	- $-2^2 \times 2^{30} \approx 4$  billion

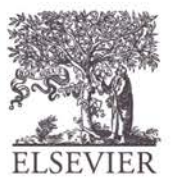

## Addition

• Decimal

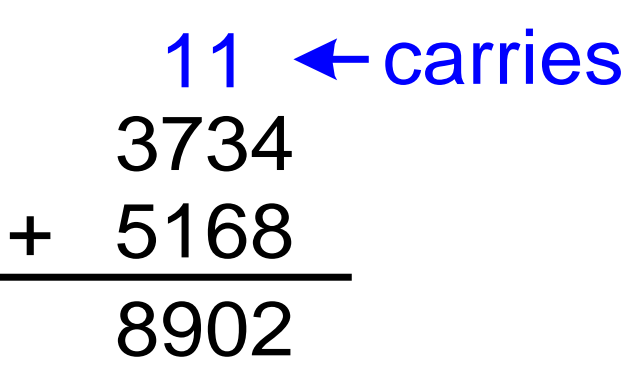

**Binary** 

1011 + 0011 1110 11  $\leftarrow$  carries

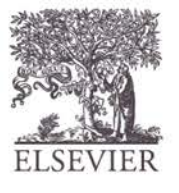

© Digital Design and Computer Architecture, 2<sup>nd</sup> Edition, 2012

Chapter 1 <32>

#### Binary Addition Examples

• Add the following 4-bit binary numbers

1001 0101

• Add the following 4-bit binary numbers

1011 0110

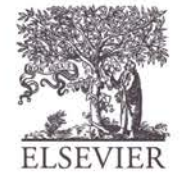

## Binary Addition Examples

• Add the following 4-bit binary numbers

1001 0101 1110 1

• Add the following 4-bit binary numbers

1011 0110 10001 111

Overflow!

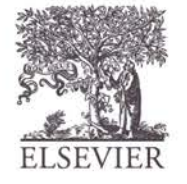

## **Overflow**

- Digital systems operate on a **fixed number of bits**
- Overflow: when result is too big to fit in the available number of bits
	- See previous example of  $11 + 6$

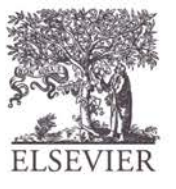

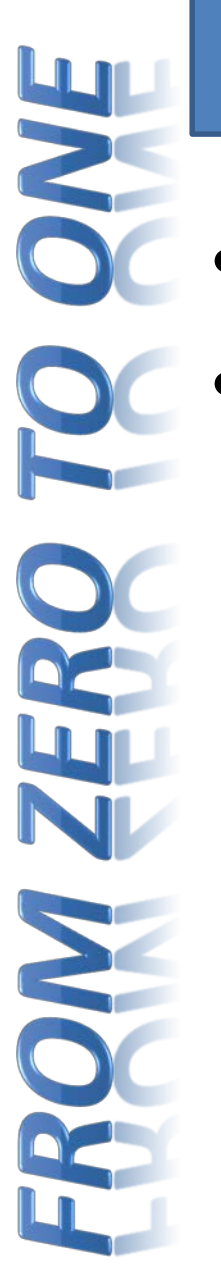

## Signed Binary Numbers

- Sign/Magnitude Numbers
- Two's Complement Numbers

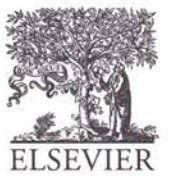
### Sign/Magnitude Numbers

- 1 sign bit, *N***-**1 magnitude bits
- Sign bit is the most significant (left-most) bit
	- $-$  Positive number: sign bit = 0  $A$ : { $a_{N-1}, a_{N-2}, \cdots a_2, a_1, a_0$ }
	- Negative number: sign bit  $= 1$ 1 2 0  $(-1)^{a_{n-1}}$   $\sum a_i 2$ *n*  $a_{n-1} \sum a_{n} a^{i}$  $A = (-1)^{a_{n-1}} \sum a_i$ *i* − =  $=(-1)^{a_{n-1}}\sum$
- Example, 4-bit sign/mag representations of  $\pm$  6:  $+6 =$ 
	- **-** 6 =
- Range of an *N*-bit sign/magnitude number:

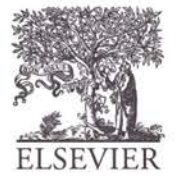

### Sign/Magnitude Numbers

- 1 sign bit, *N***-**1 magnitude bits
- Sign bit is the most significant (left-most) bit
	- $-$  Positive number: sign bit = 0  $A$ : { $a_{N-1}, a_{N-2}, \cdots a_2, a_1, a_0$ }
	- Negative number: sign bit  $= 1$ 1 2 0  $(-1)^{a_{n-1}}$   $\sum a_i 2$ *n*  $a_{n-1} \sum a_{n} a^{i}$  $A = (-1)^{a_{n-1}} \sum a_i$ *i* − =  $=(-1)^{a_{n-1}}\sum$
- Example, 4-bit sign/mag representations of  $\pm$  6:  $+6 = 0110$ 
	- $-6 = 1110$
- Range of an *N*-bit sign/magnitude number: **[-(2N-1-1), 2N-1-1]**

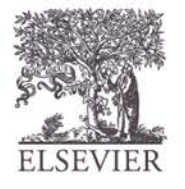

#### Sign/Magnitude Numbers

- Problems:
	- Addition doesn't work, for example  $-6 + 6$ : 1110
		- + 0110
			- 10100 (wrong!)
	- Two representations of  $0 \, (\pm 0)$ : 1000 0000

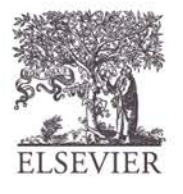

### Two's Complement Numbers

- Don't have same problems as sign/magnitude numbers:
	- Addition works
	- Single representation for 0

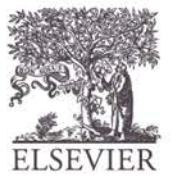

### Two's Complement Numbers

• Msb has value of **-**2*<sup>N</sup>*-1

$$
A = a_{n-1} \left( -2^{n-1} \right) + \sum_{i=0}^{n-2} a_i 2^i
$$

- Most positive 4-bit number:
- Most negative 4-bit number:
- The most significant bit still indicates the sign  $(1 =$  negative,  $0 =$  positive)
- Range of an *N*-bit two's comp number:

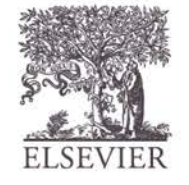

### Two's Complement Numbers

• Msb has value of **-**2*<sup>N</sup>*-1

$$
A = a_{n-1} \left( -2^{n-1} \right) + \sum_{i=0}^{n-2} a_i 2^i
$$

- Most positive 4-bit number: **0111**
- Most negative 4-bit number: **1000**
- The most significant bit still indicates the sign  $(1 =$  negative,  $0 =$  positive)
- Range of an *N*-bit two's comp number: **[-(2N-1), 2N-1-1]**

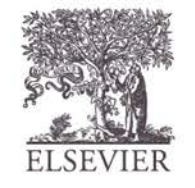

## "Taking the Two's Complement"

- Flip the sign of a two's complement number
- Method:
	- Invert the bits
	- 2. Add 1
	- Example: Flip the sign of  $3_{10} = 0011_2$

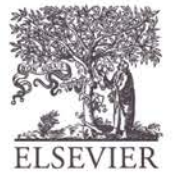

## "Taking the Two's Complement"

- Flip the sign of a two's complement number
- Method:
	- 1. Invert the bits
	- 2. Add 1
	- Example: Flip the sign of  $3_{10} = 0011_2$ **1. 1100**
		- **2. + 1**
			- $1101 = -3_{10}$

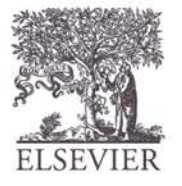

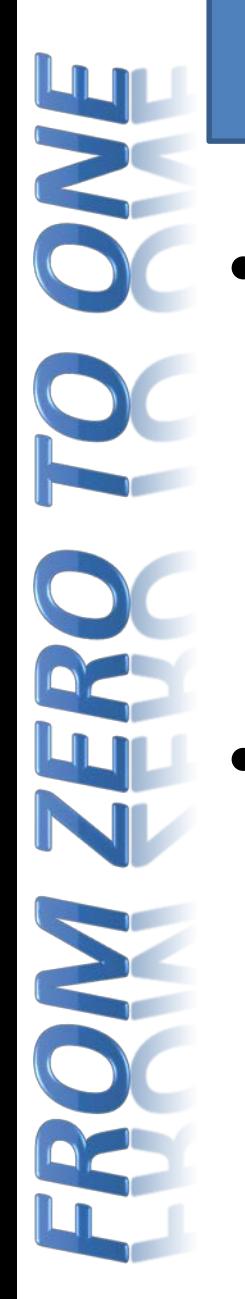

#### Two's Complement Examples

Take the two's complement of  $6_{10} = 0110_2$ 

What is the decimal value of  $1001<sub>2</sub>$ ?

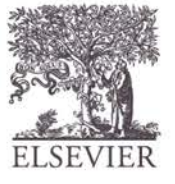

#### Two's Complement Examples

- Take the two's complement of  $6_{10} = 0110_2$ 1. 1001
	- $2. + 1$  $1010_2 = -6_{10}$
- What is the decimal value of the two's complement number  $1001<sub>2</sub>$ ?
	- 1. 0110
	- $2. + 1$ 
		- $0111_2 = 7_{10}$ , so  $1001_2 = -7_{10}$

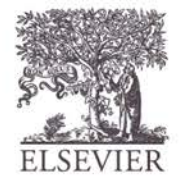

#### Two's Complement Addition

- Add  $6 + (-6)$  using two's complement numbers
	- $+$ 0110 1010
	- Add **-**2 + 3 using two's complement numbers

#### $+$ 1110 0011

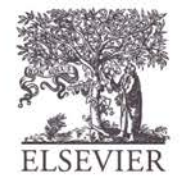

© Digital Design and Computer Architecture, 2<sup>nd</sup> Edition, 2012

Chapter 1 <47>

#### Two's Complement Addition

- $+$ 0110 1010 10000 111 Add  $6 + (-6)$  using two's complement numbers
- Add **-**2 + 3 using two's complement numbers

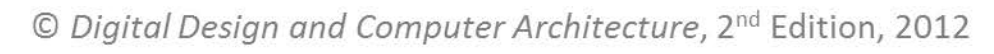

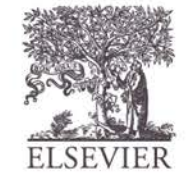

#### Increasing Bit Width

- **Extend number from**  $N$  to  $M$  bits  $(M > N)$ :
	- Sign-extension
	- Zero-extension

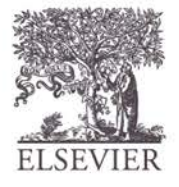

#### Sign-Extension

- Sign bit copied to msb's
	- Number value is same

#### • **Example 1:**

- 4-bit representation of  $3 = 0011$
- 8-bit sign-extended value: 00000011

#### • **Example 2:**

- 4-bit representation of  $-5 = 1011$
- 8-bit sign-extended value: 11111011

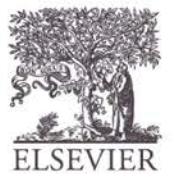

#### Zero-Extension

- Zeros copied to msb's
	- Value changes for negative numbers

#### • **Example 1:**

- 4-bit value =  $0011_2 = 3_{10}$
- 8-bit zero-extended value:  $00000011 = 3_{10}$

#### • **Example 2:**

- 4-bit value =  $1011 = -5_{10}$
- 8-bit zero-extended value:  $00001011 = 11_{10}$

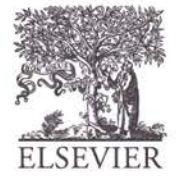

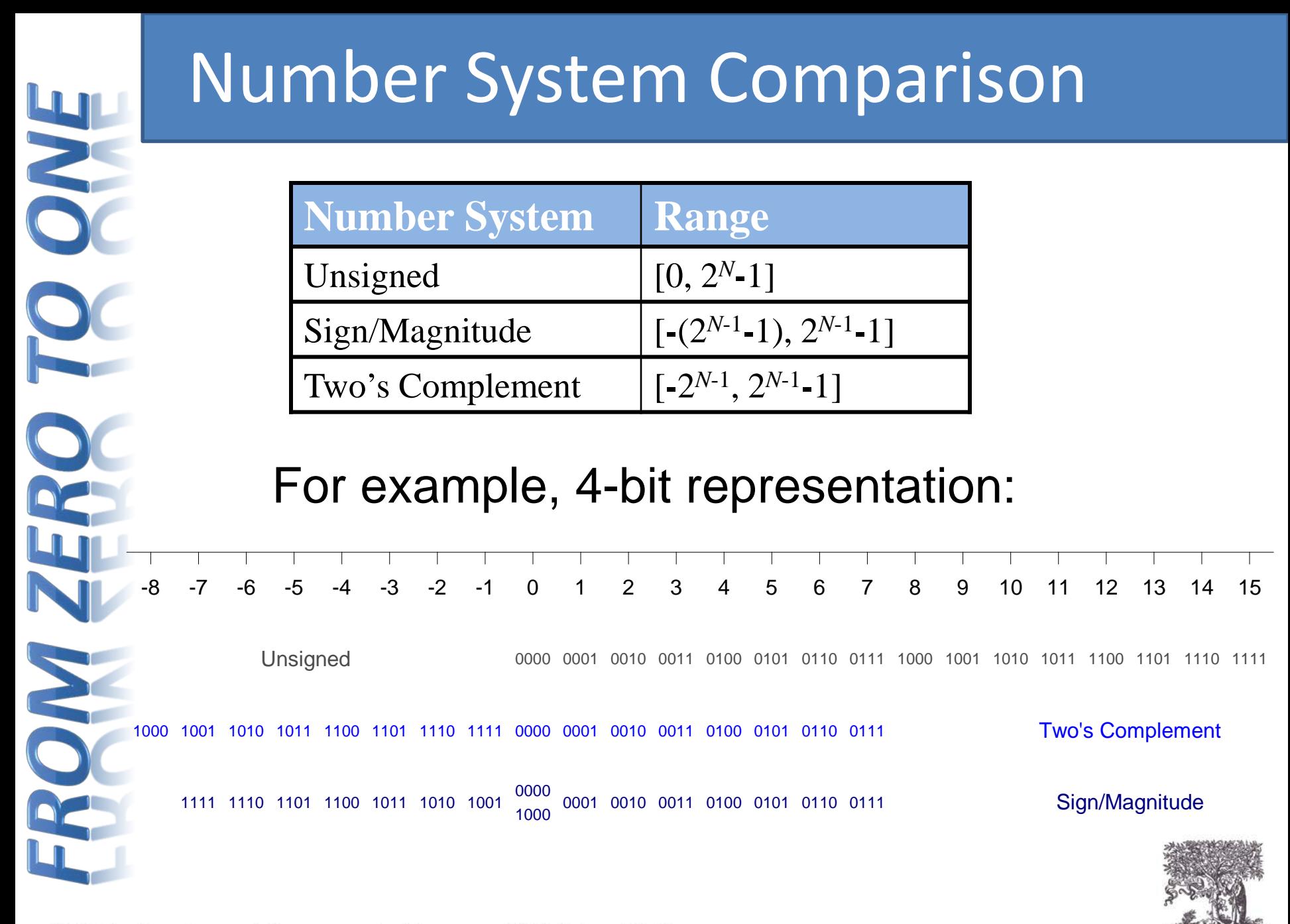

© Digital Design and Computer Architecture, 2<sup>nd</sup> Edition, 2012

Chapter 1 <52>

#### Logic Gates

- **Perform logic functions:** 
	- inversion (NOT), AND, OR, NAND, NOR, etc.
- **Single-input:** 
	- NOT gate, buffer
- **Two-input:** 
	- AND, OR, XOR, NAND, NOR, XNOR
- **Multiple-input**

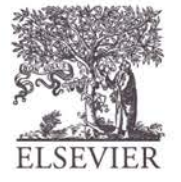

#### Single-Input Logic Gates

**NOT**

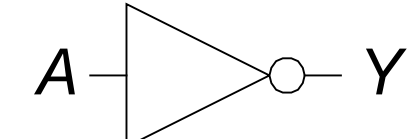

 $Y = \overline{A}$ 

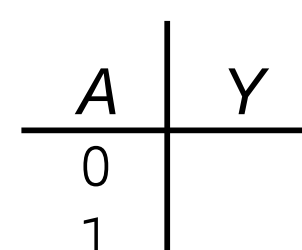

**BUF**

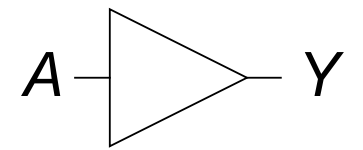

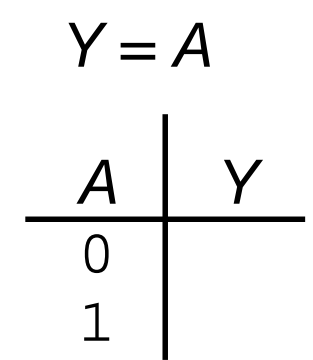

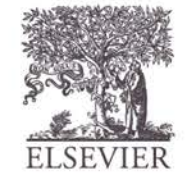

© Digital Design and Computer Architecture, 2<sup>nd</sup> Edition, 2012

Chapter 1 <54>

#### Single-Input Logic Gates

**NOT**

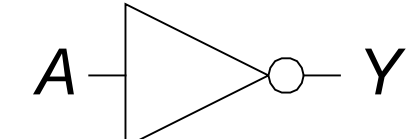

 $Y = \overline{A}$ 

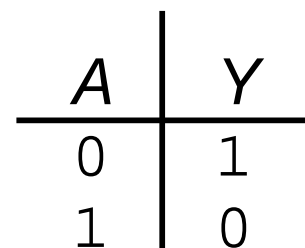

**BUF**

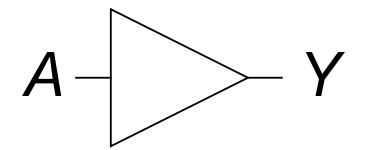

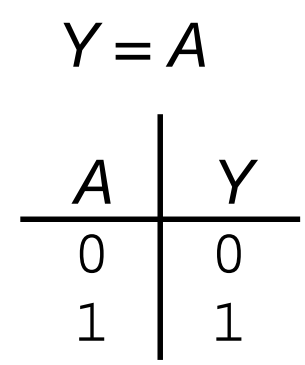

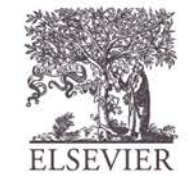

© Digital Design and Computer Architecture, 2<sup>nd</sup> Edition, 2012

Chapter 1 <55>

#### Two-Input Logic Gates

**AND** *Y = AB A B Y* 0 0 0 1  $\begin{array}{ccc} 1 & 0 \\ 1 & 1 \end{array}$ 1 1 *A*  $\overline{B}$   $\rightarrow$   $\overline{Y}$ **OR** *Y = A + B A B Y*  $\Omega$  0  $\begin{matrix} 0 & 1 \\ 1 & 0 \end{matrix}$  $\begin{array}{ccc} 1 & 0 \\ 1 & 1 \end{array}$ 1 1 *A*  $\overline{B}$   $\rightarrow$   $\overline{Y}$ 

SEVI

#### Two-Input Logic Gates

**AND** *Y = AB A B Y* 0 0 0 0 1 0 1 0 0 1 1 1 *A*  $\overline{B}$   $\rightarrow$   $\overline{Y}$ 

**OR**

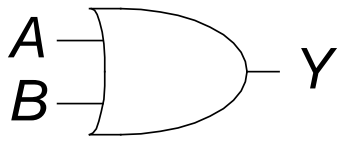

*Y = A + B*

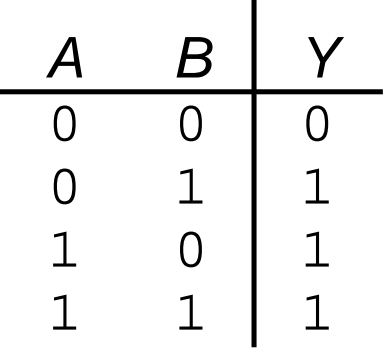

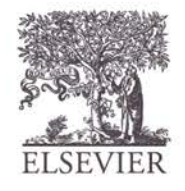

#### More Two-Input Logic Gates

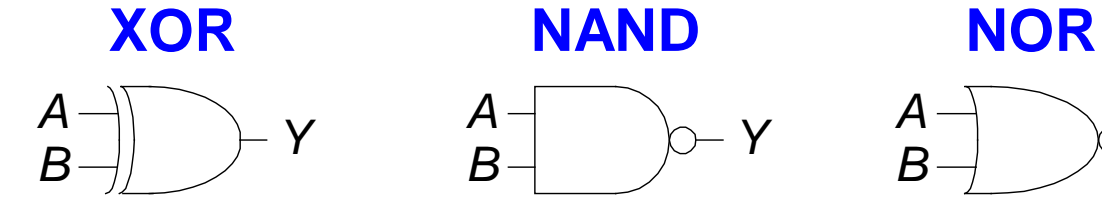

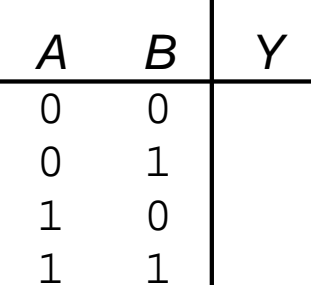

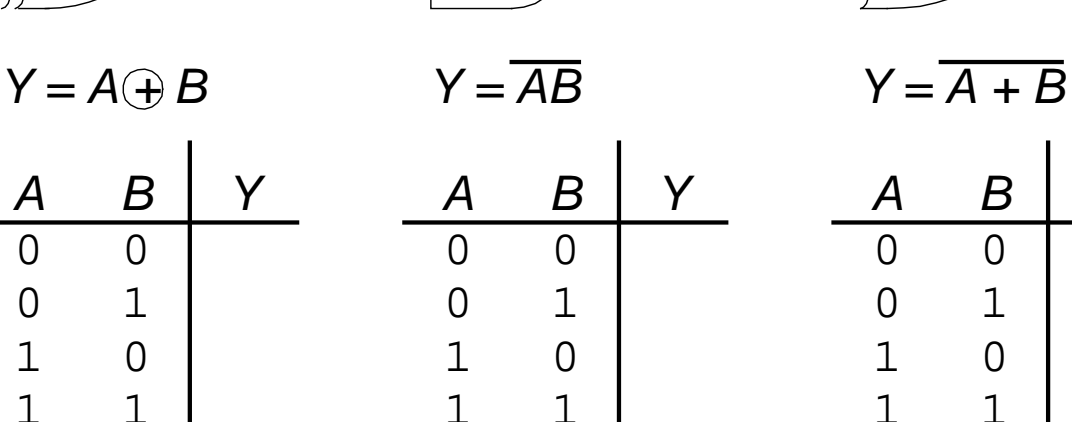

1 1

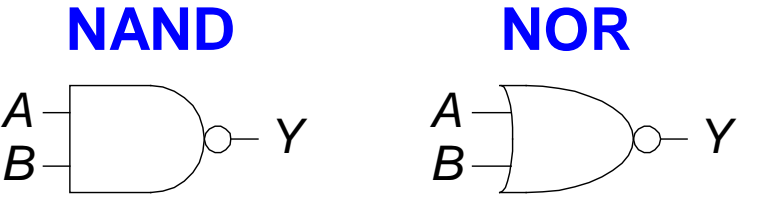

*A B Y*

1 1

0 0

 $\begin{matrix} 0 & 1 \\ 1 & 0 \end{matrix}$  $\begin{array}{cc} 1 & 0 \\ 1 & 1 \end{array}$ 

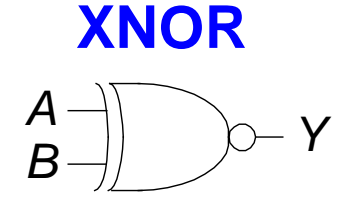

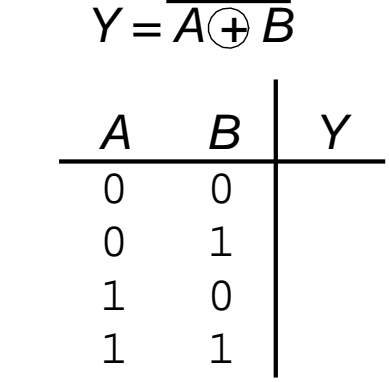

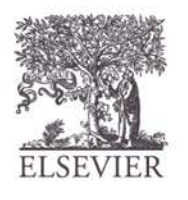

#### More Two-Input Logic Gates

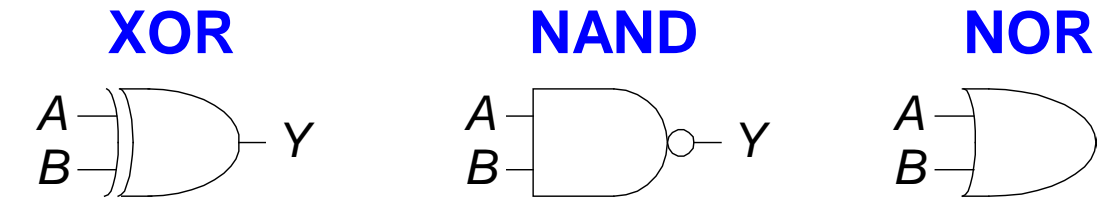

 $Y = A \oplus B$   $Y = \overline{AB}$ 

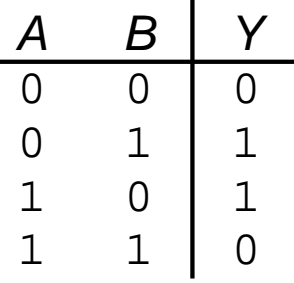

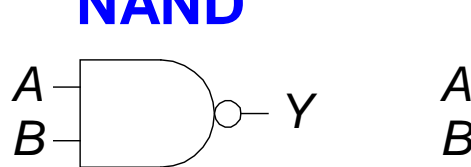

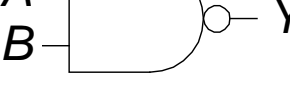

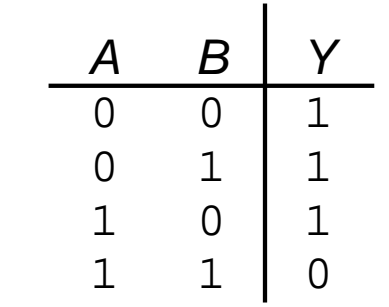

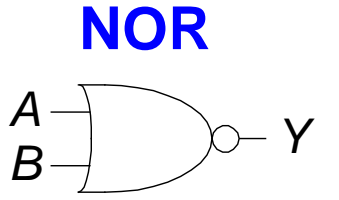

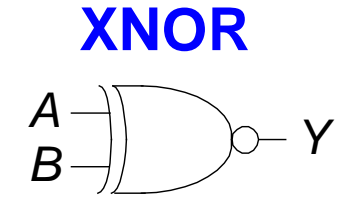

1 1

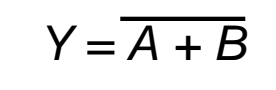

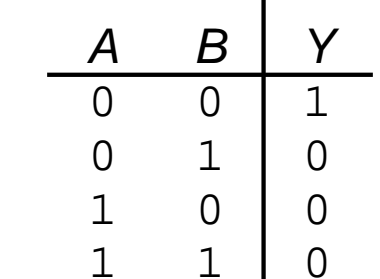

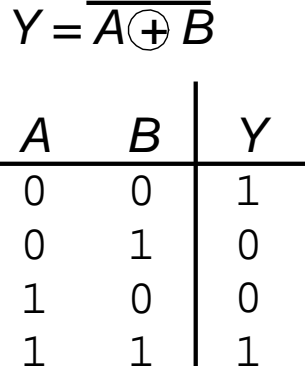

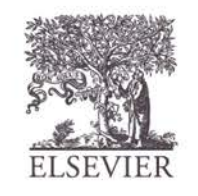

1

### Multiple-Input Logic Gates

**NOR3** *Y = A+B+C B C Y*  $\Omega$  0 0 1  $\begin{array}{cc} 1 & 0 \\ 1 & 1 \end{array}$ 1 1 *A B D Y C A*  $\Omega$ 0 0  $\Omega$ 0 0  $\begin{matrix} 0 & 1 \\ 1 & 0 \end{matrix}$ 0<br>1 1 1 1 1 1 1

**AND4** *Y = ABCD A B <sup>C</sup> Y D B C Y* 0 0  $\begin{matrix} 0 & 1 \\ 1 & 0 \end{matrix}$  $\overline{0}$ 1 1 *A*  $\Omega$ 0  $\Omega$  $\Omega$  $\Omega$  0 0 1  $\begin{array}{ccc} 1 & & 0 \\ 1 & & 1 \end{array}$ 1 1 1 1 1 1

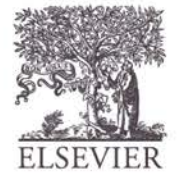

#### Multiple-Input Logic Gates

**NOR3** *Y = A+B+C B C Y* 0 0  $\begin{matrix} 0 & 1 \\ 1 & 0 \end{matrix}$  $\begin{array}{cc} 1 & 0 \\ 1 & 1 \end{array}$  $\begin{matrix} 1 & 1 \\ 0 & 0 \end{matrix}$ *A B D Y C A*  $\Omega$  $\left( \right)$  $\Omega$  $\Omega$  $\overline{O}$  $\begin{matrix} 0 & 1 \\ 1 & 0 \end{matrix}$ 0<br>1 1 1 1 1 1 1 1  $\Omega$  $\Omega$  $\Omega$  $\Omega$  $\Omega$ 0  $\overline{0}$ **AND4** *Y = ABCD A B <sup>C</sup> Y D B C Y*  $0 \qquad 0$ 0 1 1 0  $\begin{matrix} 1 & 1 \\ 0 & 0 \end{matrix}$ *A*  $\Omega$  $\Omega$  $\Omega$  $\Omega$  $\Omega$ 0 1  $\begin{array}{ccc} 1 & 0 \\ 1 & 1 \end{array}$ 1 1 1 1 1 1  $\Omega$  $\Omega$  $\Omega$  $\Omega$  $\Omega$  $\Omega$ 0 1

• Multi-input XOR: Odd parity

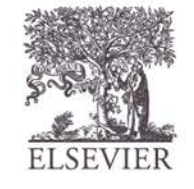

#### Logic Levels

- Discrete voltages represent 1 and 0
- For example:
	- 0 = *ground* (GND) or 0 volts
	- $-1 = V_{DD}$  or 5 volts
- What about 4.99 volts? Is that a 0 or a 1?
- What about 3.2 volts?

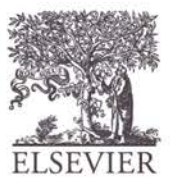

#### Logic Levels

- *Range* of voltages for 1 and 0
- Different ranges for inputs and outputs to allow for *noise*

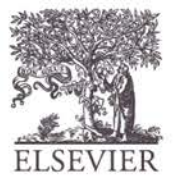

#### What is Noise?

© Digital Design and Computer Architecture, 2<sup>nd</sup> Edition, 2012

Chapter 1 <64>

#### What is Noise?

- **Anything that degrades the signal**
	- E.g., resistance, power supply noise, coupling to neighboring wires, etc.
- **Example:** a gate (driver) outputs 5 V but, because of resistance in a long wire, receiver gets 4.5 V

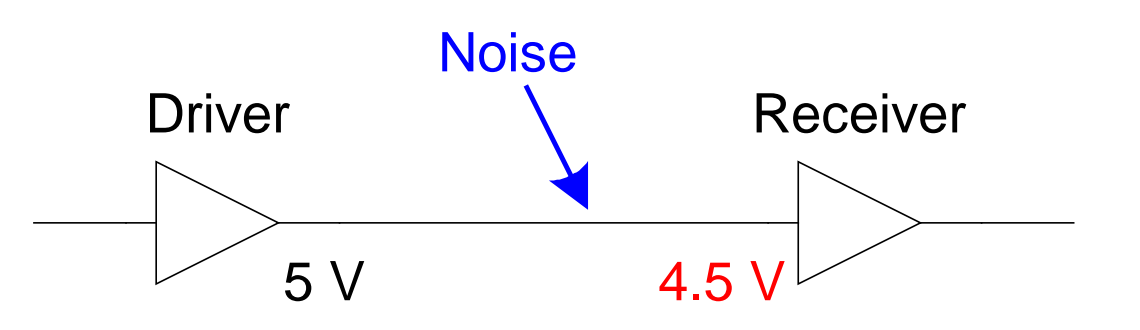

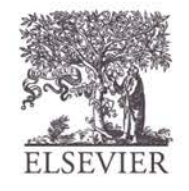

### The Static Discipline

- With logically valid inputs, every circuit element must produce logically valid outputs
- Use limited ranges of voltages to represent discrete values

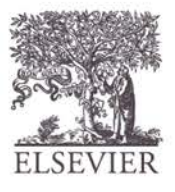

### Logic Levels

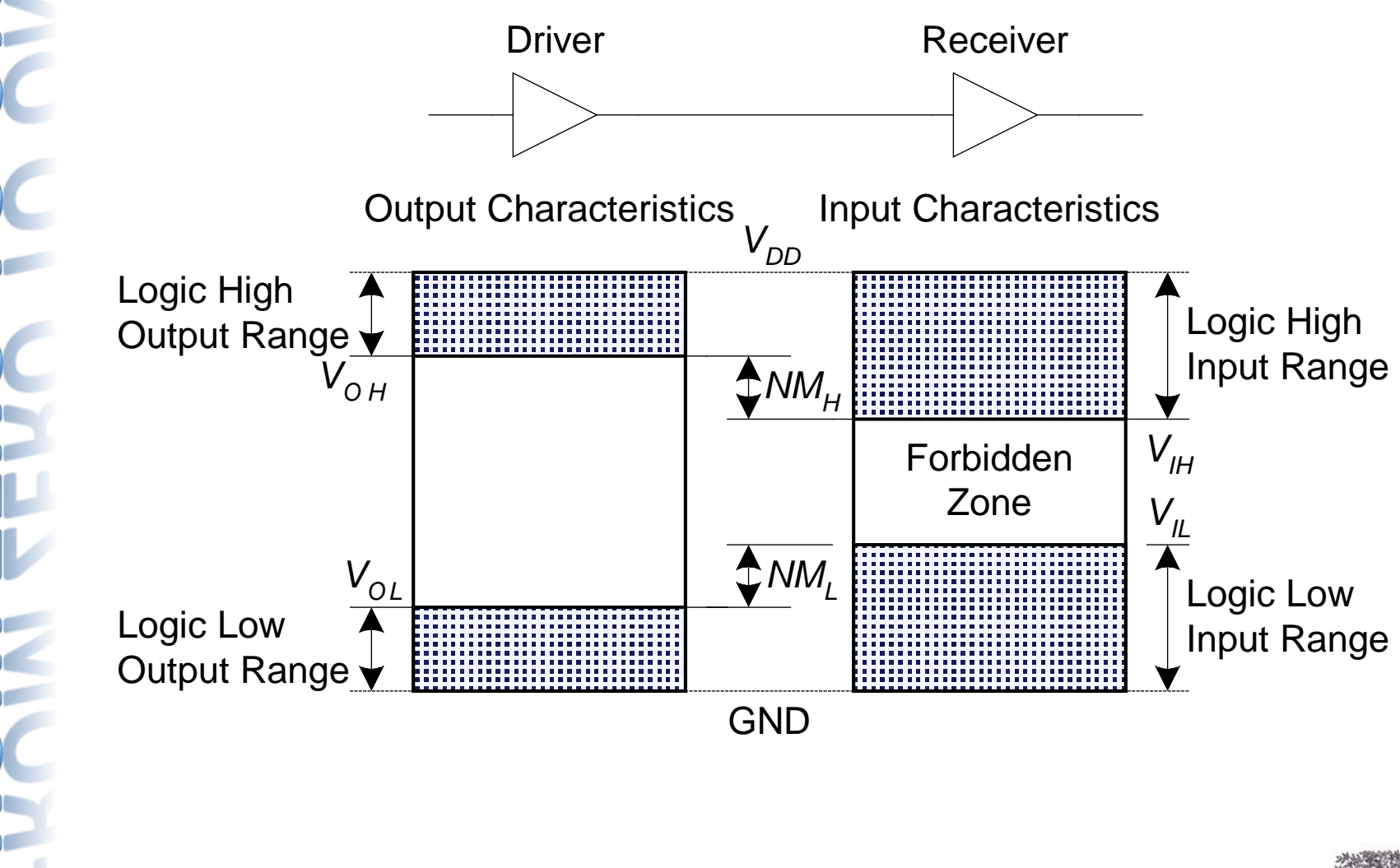

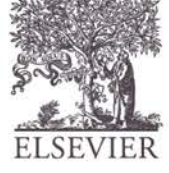

#### Noise Margins

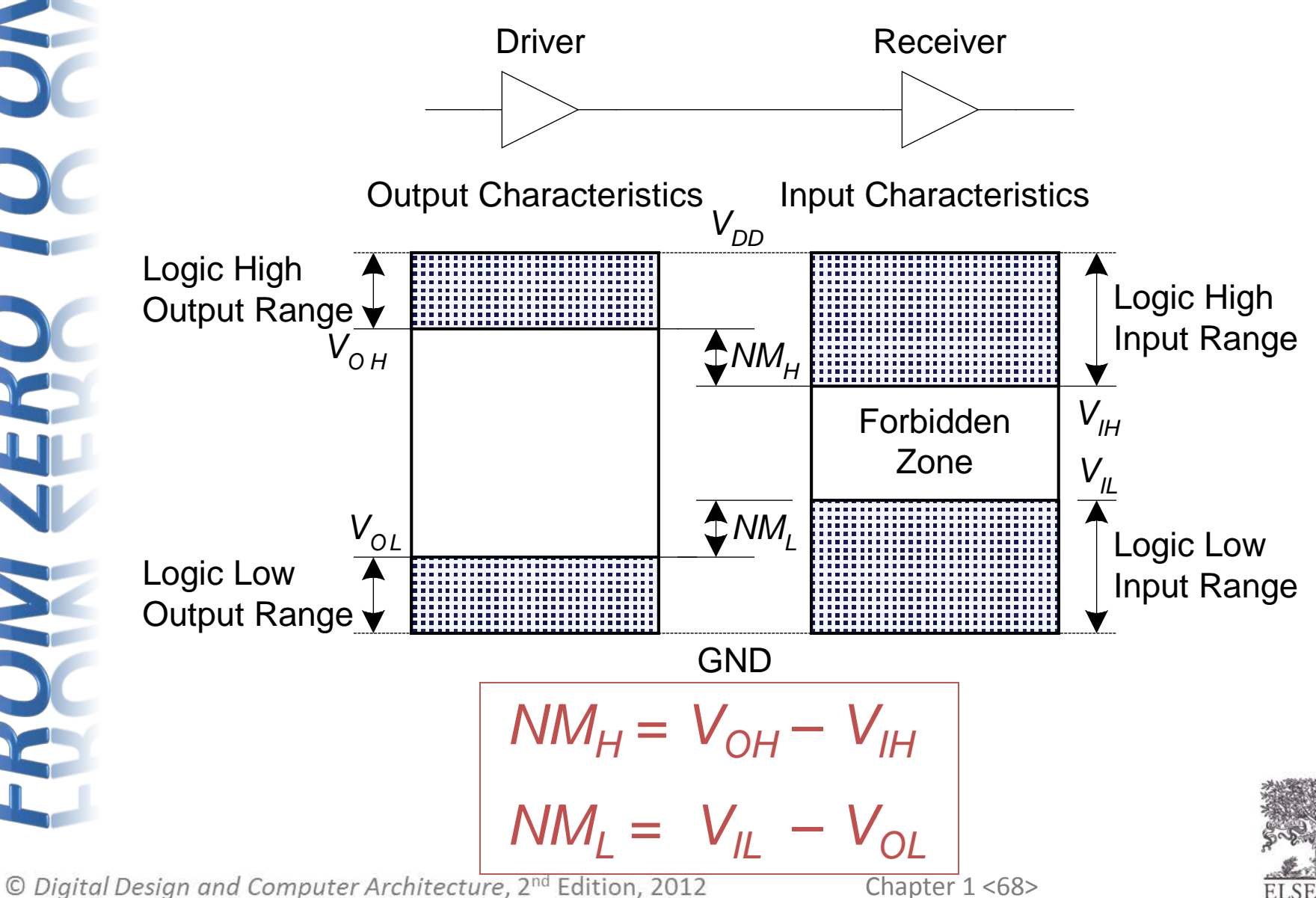

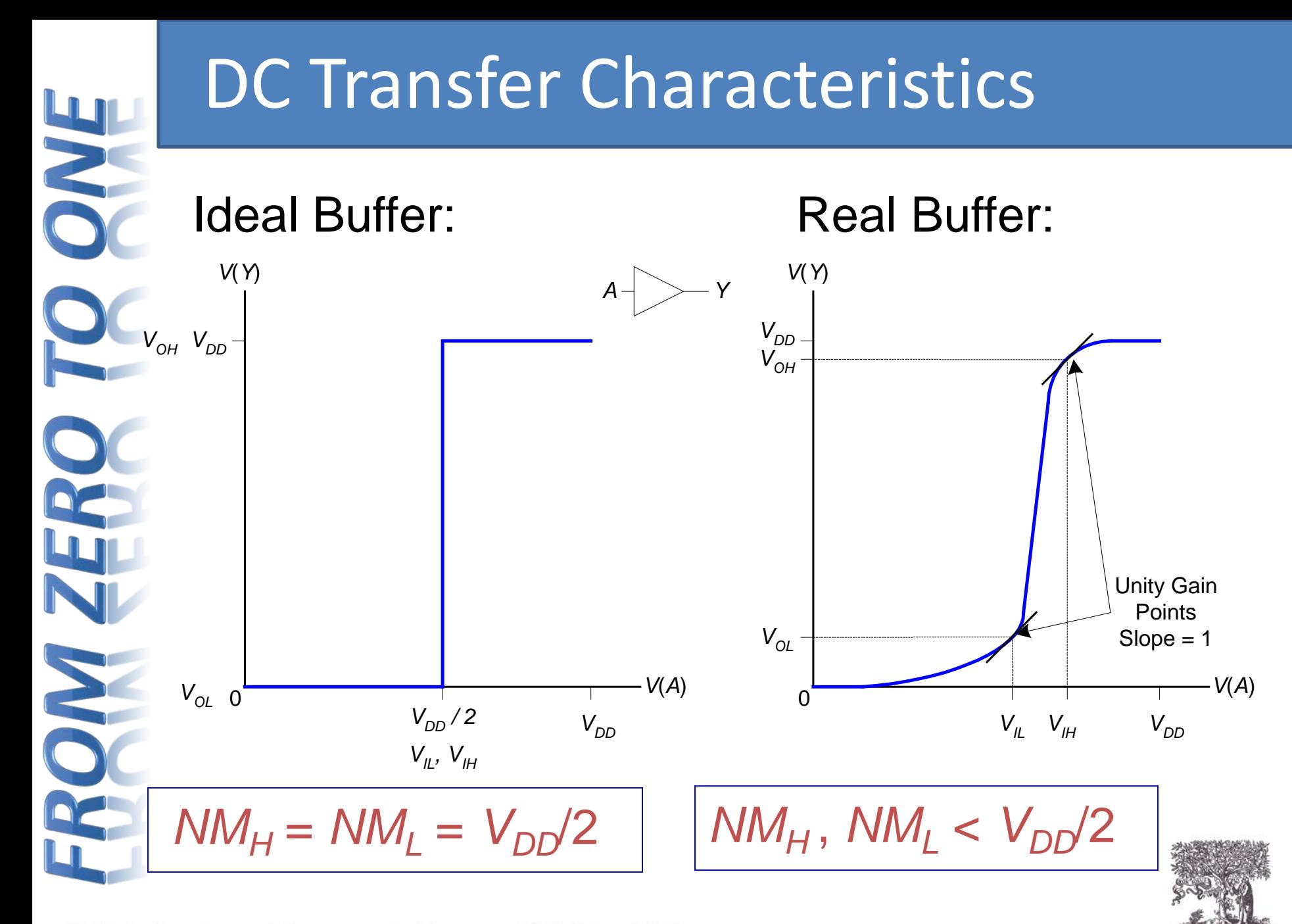

© Digital Design and Computer Architecture, 2<sup>nd</sup> Edition, 2012

Chapter 1 <69>

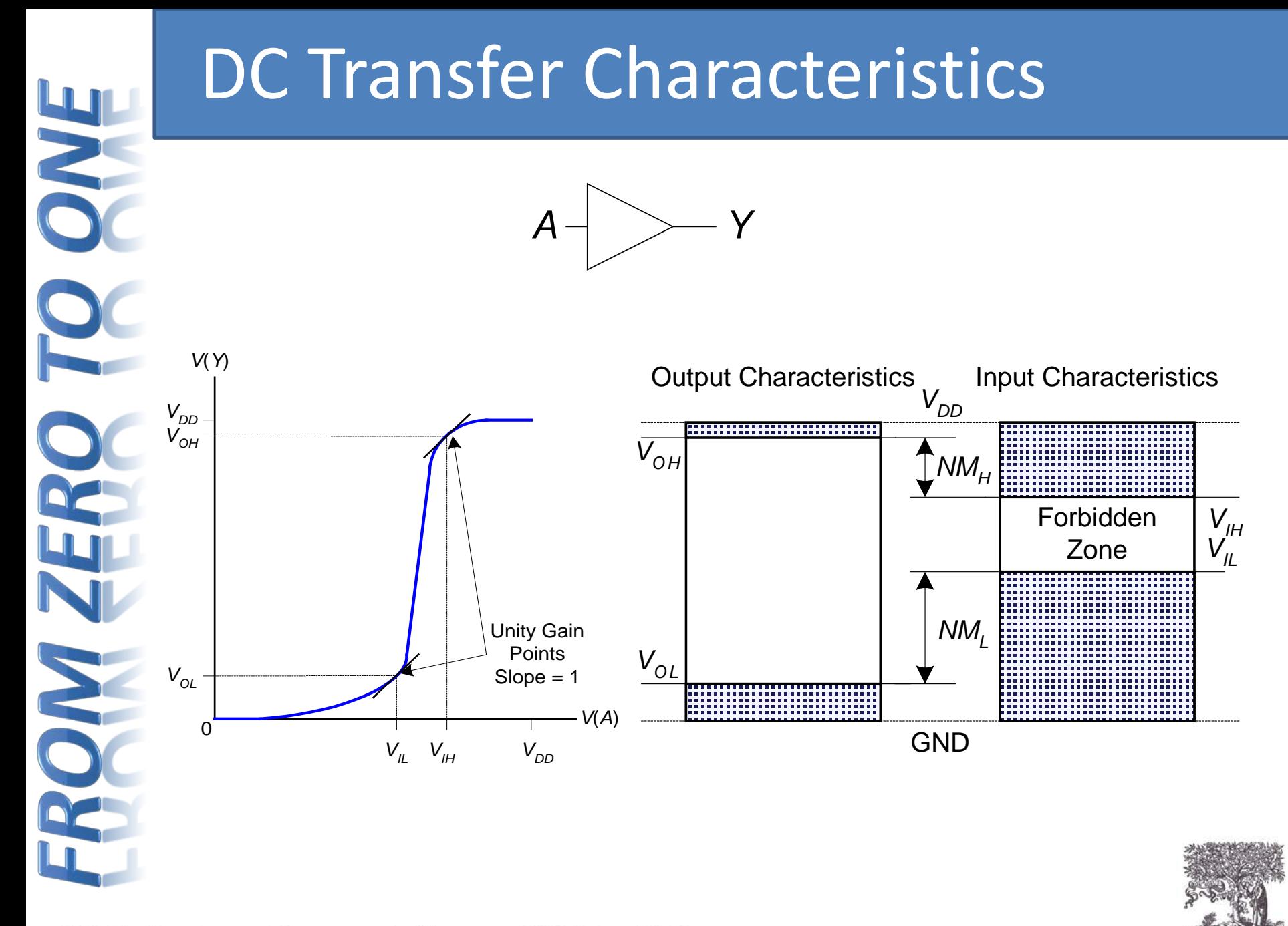

© Digital Design and Computer Architecture, 2<sup>nd</sup> Edition, 2012

Chapter 1 <70>

# $V_{DD}$  Scaling

- In 1970's and 1980's,  $V_{DD} = 5 V$
- $V_{DD}$  has dropped
	- Avoid frying tiny transistors
	- Save power
- 3.3 V, 2.5 V, 1.8 V, 1.5 V, 1.2 V, 1.0 V, …
- Be careful connecting chips with different supply voltages
- Chips operate because they contain magic smoke
- Proof:
	- if the magic smoke is let out, the chip stops working

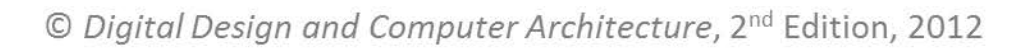

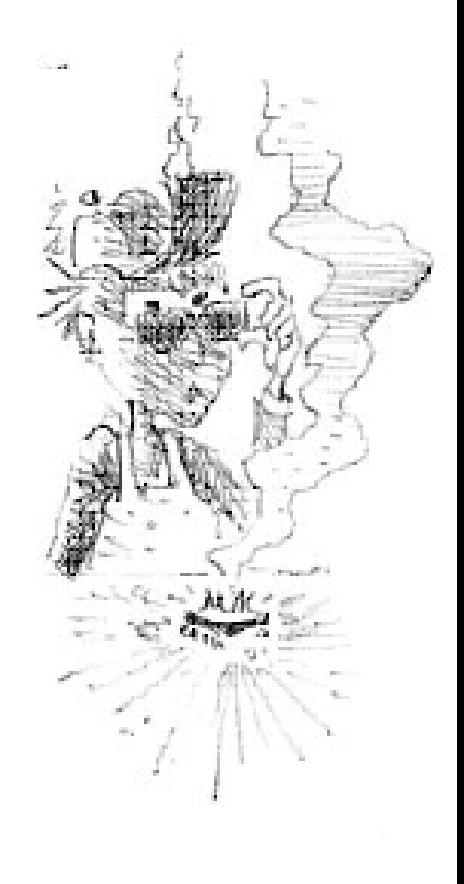

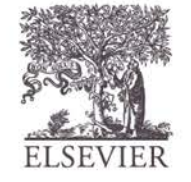

#### Logic Family Examples

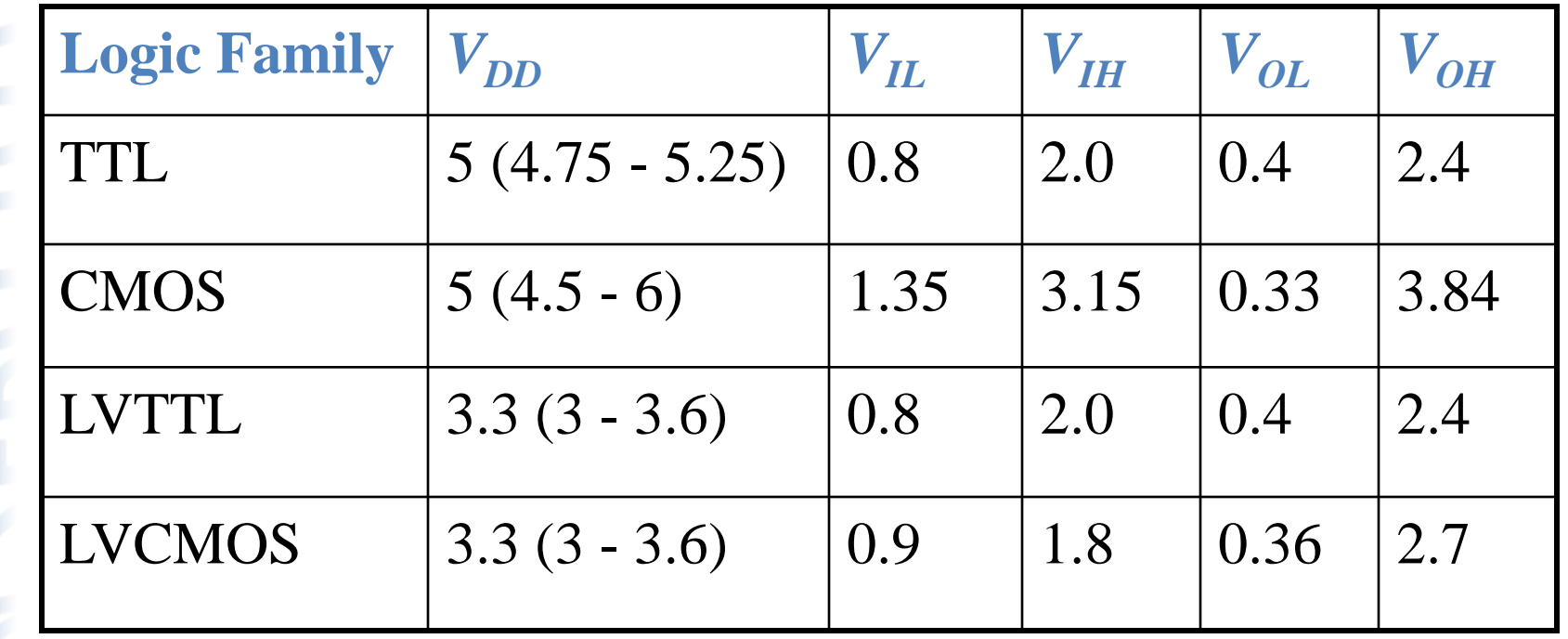

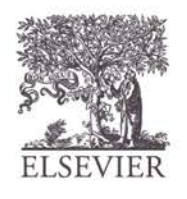
#### **Transistors**

- Logic gates built from transistors
- 3-ported voltage-controlled switch
	- 2 ports connected depending on voltage of 3rd
	- d and s are connected (ON) when g is 1

s d  $g = 0$ s d  $g = 1$ s d OFF  $\downarrow$  ON

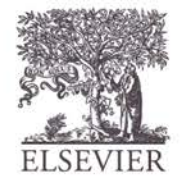

© Digital Design and Computer Architecture, 2<sup>nd</sup> Edition, 2012

g

## Robert Noyce, 1927-1990

- Nicknamed "Mayor of Silicon Valley"
- Cofounded Fairchild Semiconductor in 1957
- Cofounded Intel in 1968
- Co-invented the integrated circuit

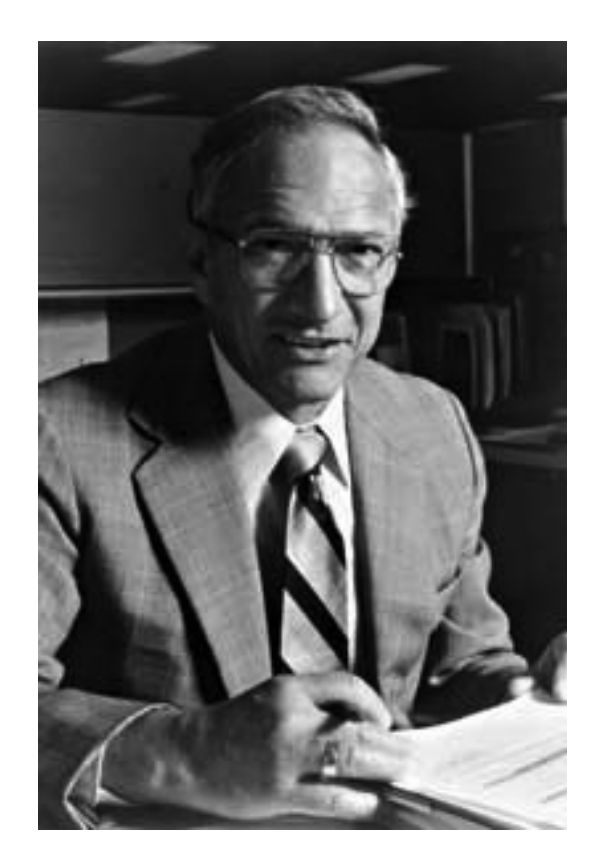

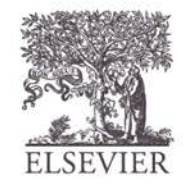

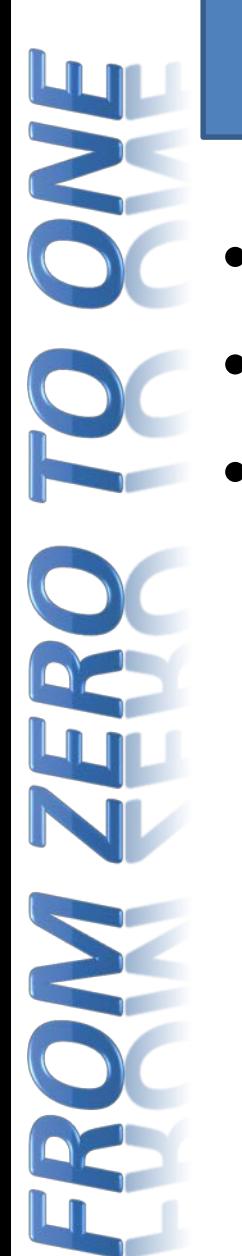

#### Silicon

- Transistors built from silicon, a semiconductor
- Pure silicon is a poor conductor (no free charges)
- Doped silicon is a good conductor (free charges)
	- n-type (free *n*egative charges, electrons)
	- p-type (free *p*ositive charges, holes)

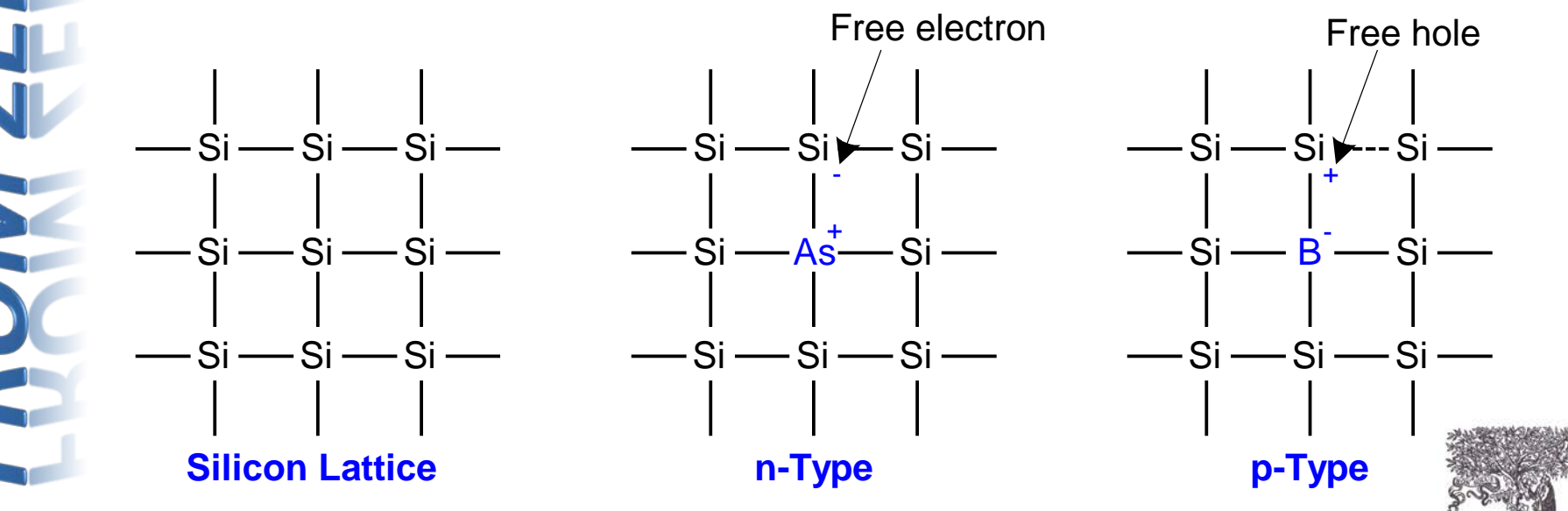

© Digital Design and Computer Architecture, 2<sup>nd</sup> Edition, 2012

Chapter 1 <75>

## MOS Transistors

- **Metal oxide silicon (MOS) transistors:** 
	- Polysilicon (used to be **metal**) gate
	- **Oxide** (silicon dioxide) insulator
	- Doped **silicon**

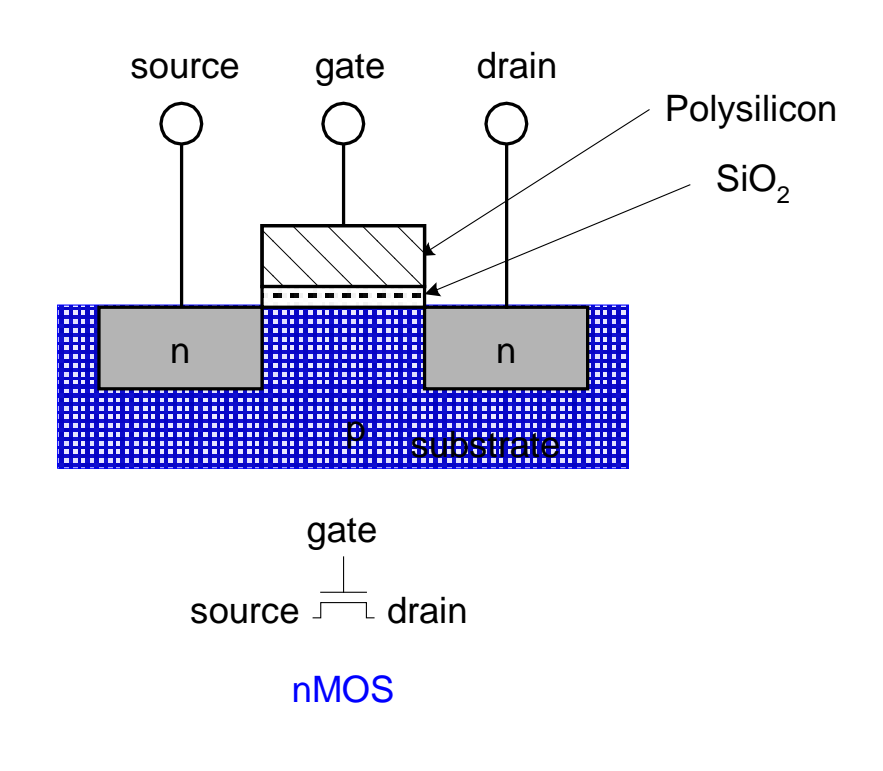

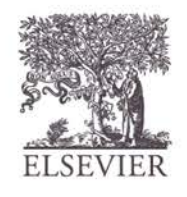

#### Transistors: nMOS

 $Gate = 0$ 

OFF (no connection between source and drain)

 $Gate = 1$ 

ON (channel between source and drain)

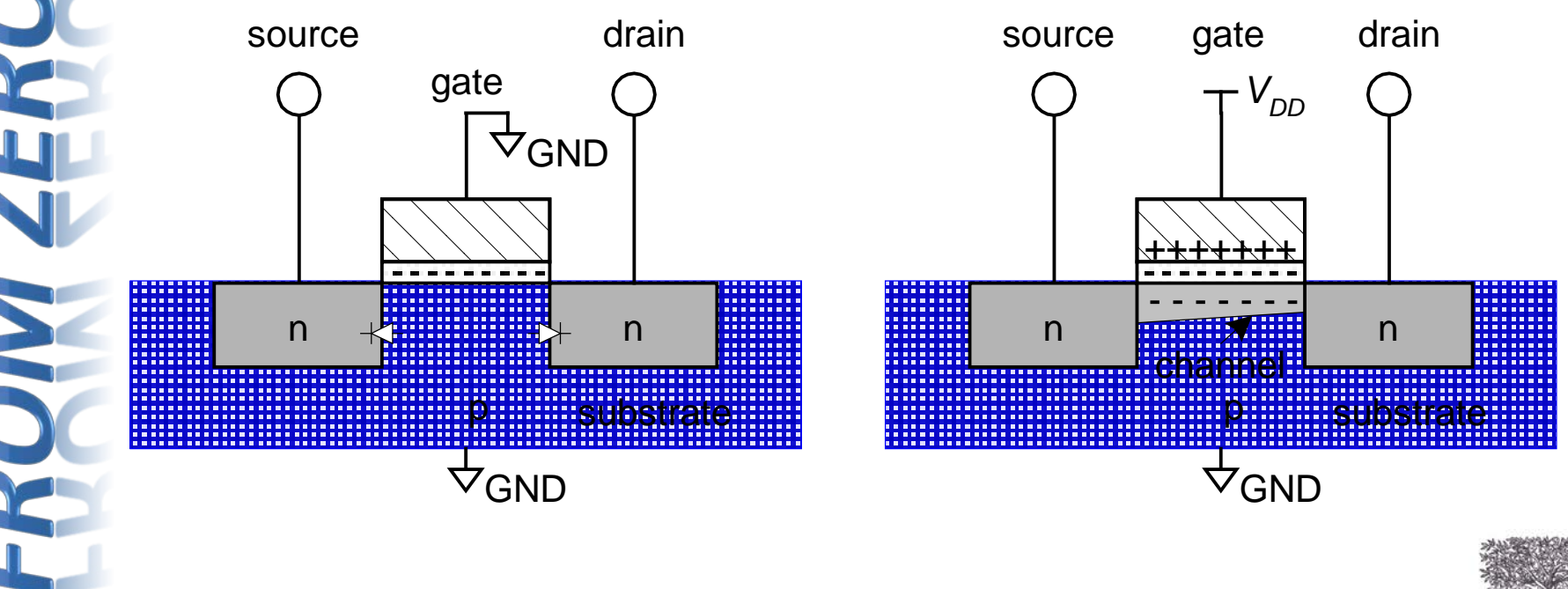

#### Transistors: pMOS

- pMOS transistor is opposite
	- ON when Gate  $= 0$
	- $-$  OFF when Gate = 1

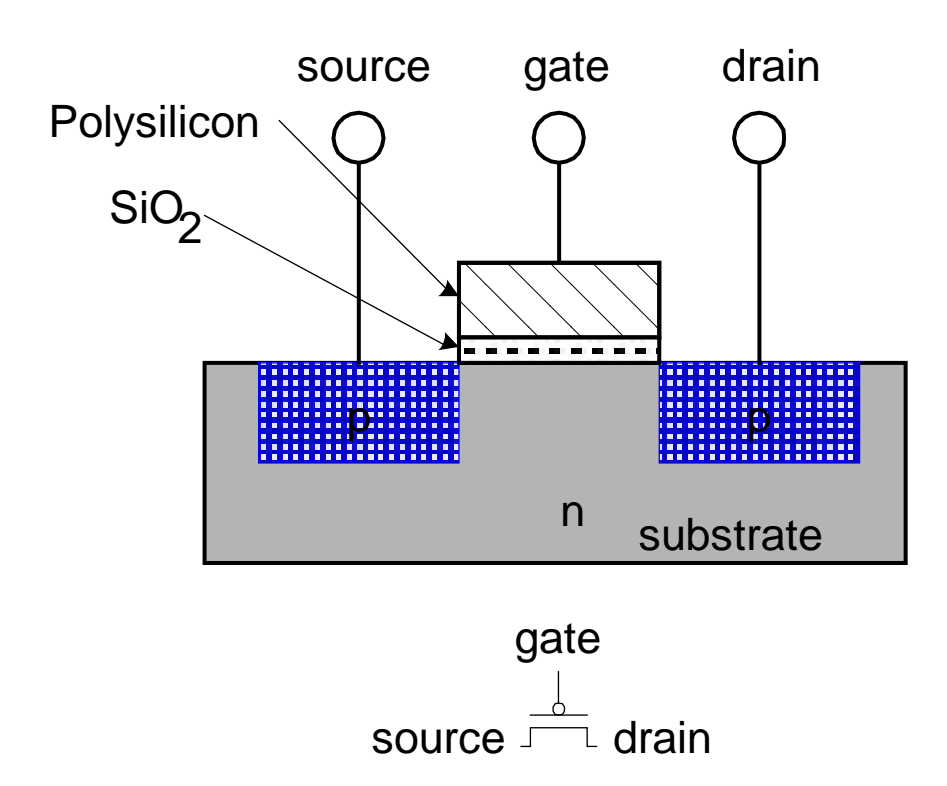

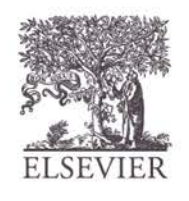

© Digital Design and Computer Architecture, 2<sup>nd</sup> Edition, 2012

Chapter 1 <78>

#### Transistor Function

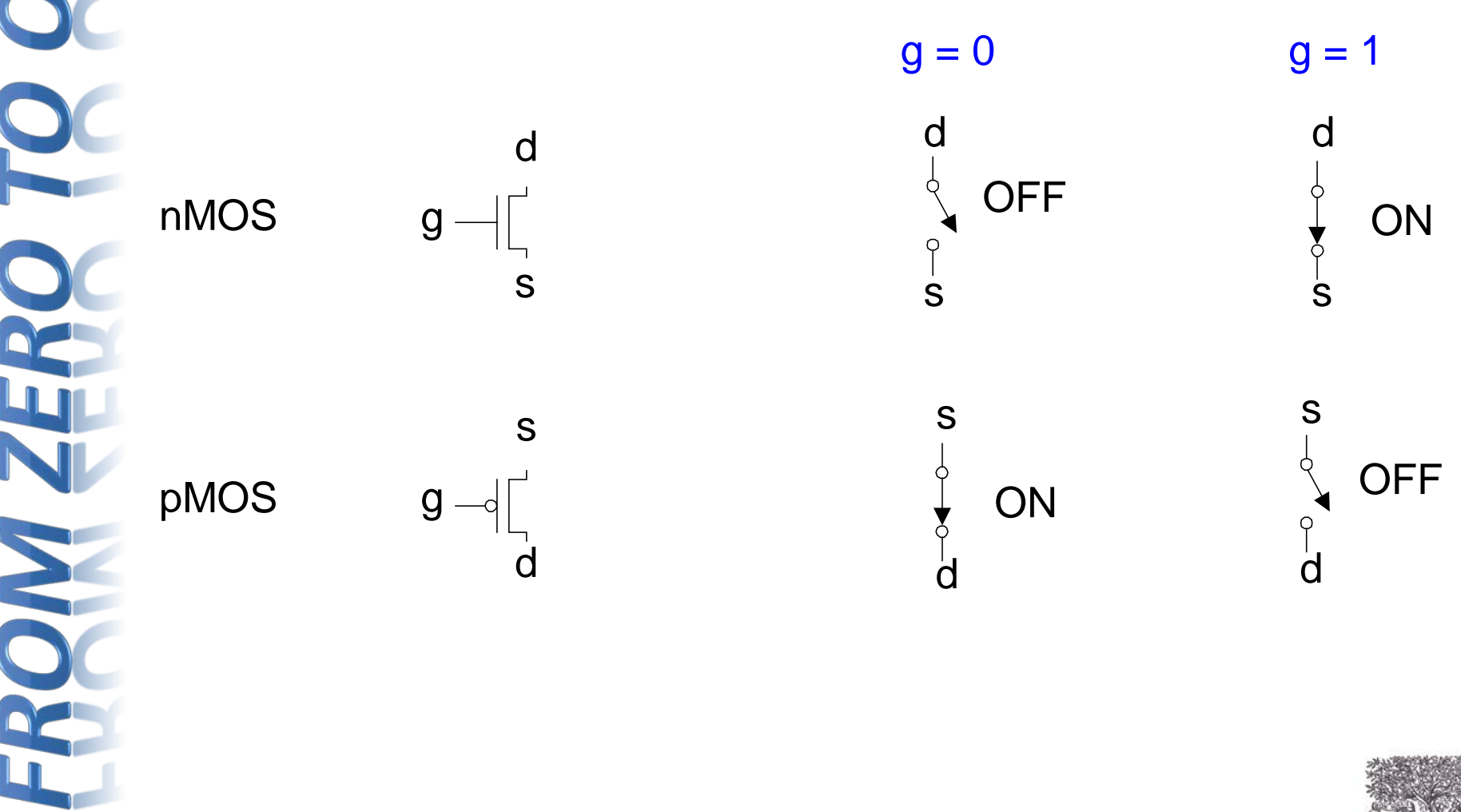

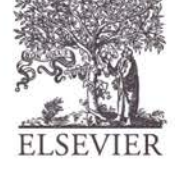

#### Transistor Function

- **nMOS:** pass good 0's, so connect source to GND
- **pMOS:** pass good 1's, so connect source to

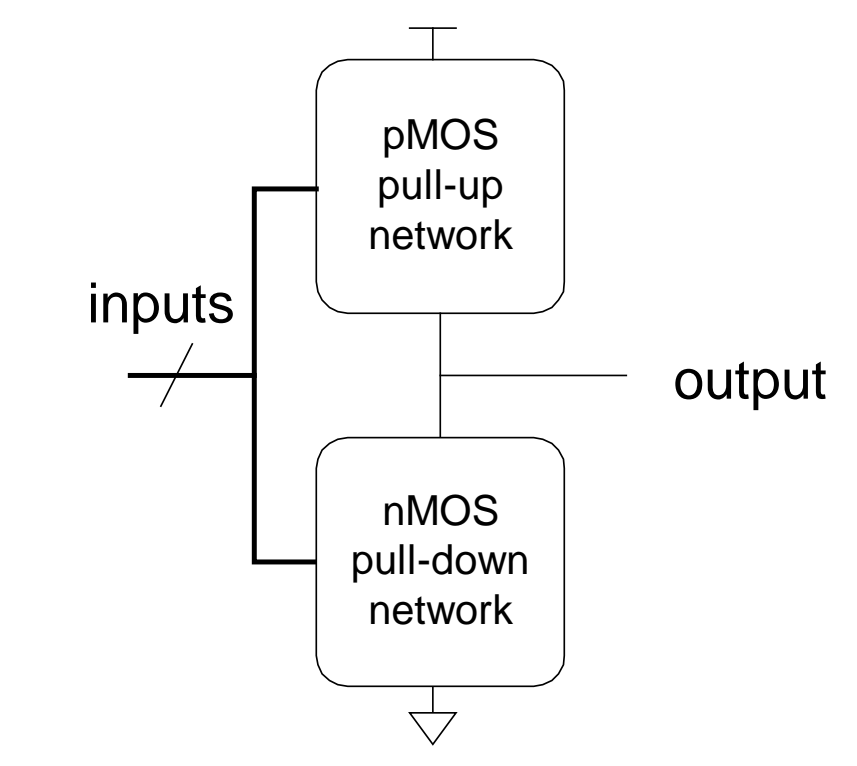

© Digital Design and Computer Architecture, 2<sup>nd</sup> Edition, 2012

 $V_{DD}$ 

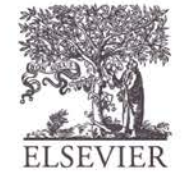

#### CMOS Gates: NOT Gate

 $V_{DD}$ *A* **GND** N1 P1 **NOT**  $Y = \overline{A}$ *A Y* 0 1 1 0  $A - \rightarrow O - Y$  $P1$   $|N1|$   $|Y$ ( )

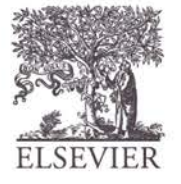

© Digital Design and Computer Architecture, 2<sup>nd</sup> Edition, 2012

1

#### CMOS Gates: NOT Gate

*A* **NOT**  $Y = \overline{A}$ *A Y*  $\begin{bmatrix} 0 \\ 1 \end{bmatrix}$   $\begin{bmatrix} 1 \\ 0 \end{bmatrix}$  $\overline{0}$  $A - \rightarrow O - Y$ *A* P1 N1 *Y* 0 | ON | OFF | 1

 $1$  | OFF  $|ON$  |  $0$ 

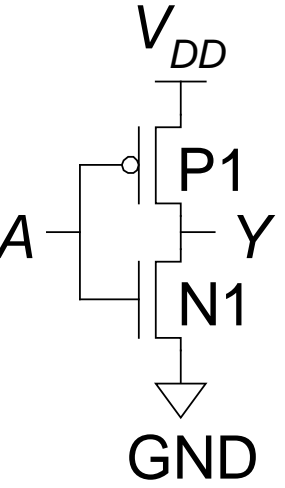

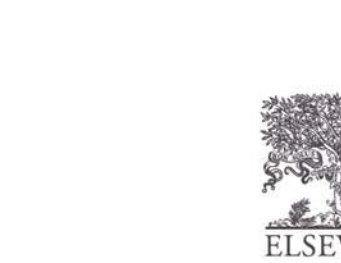

#### CMOS Gates: NAND Gate

**NAND**

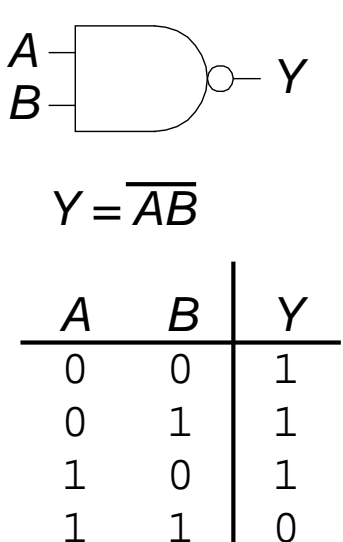

1 1 0

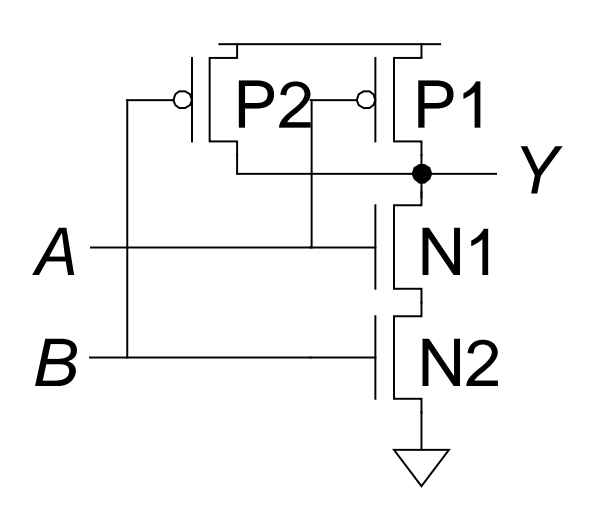

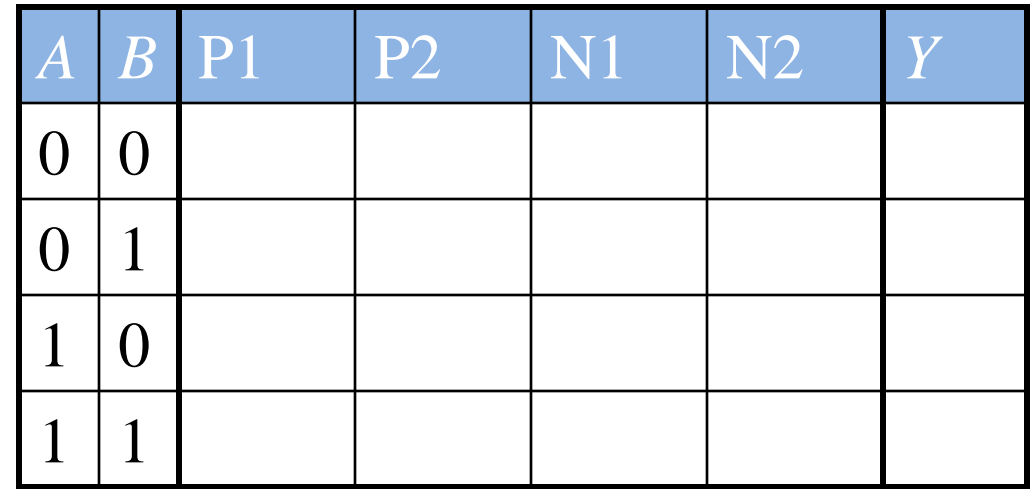

#### CMOS Gates: NAND Gate

**NAND**

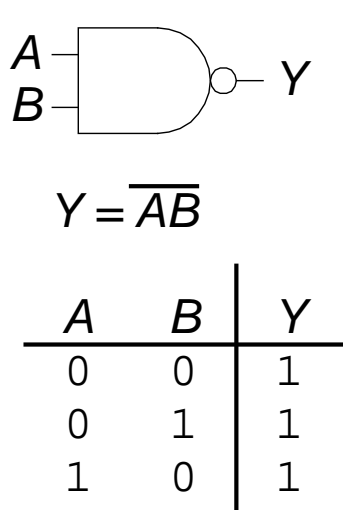

1 1 0

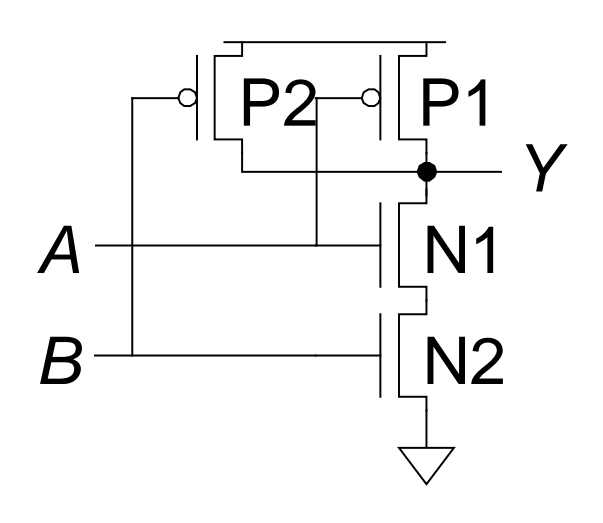

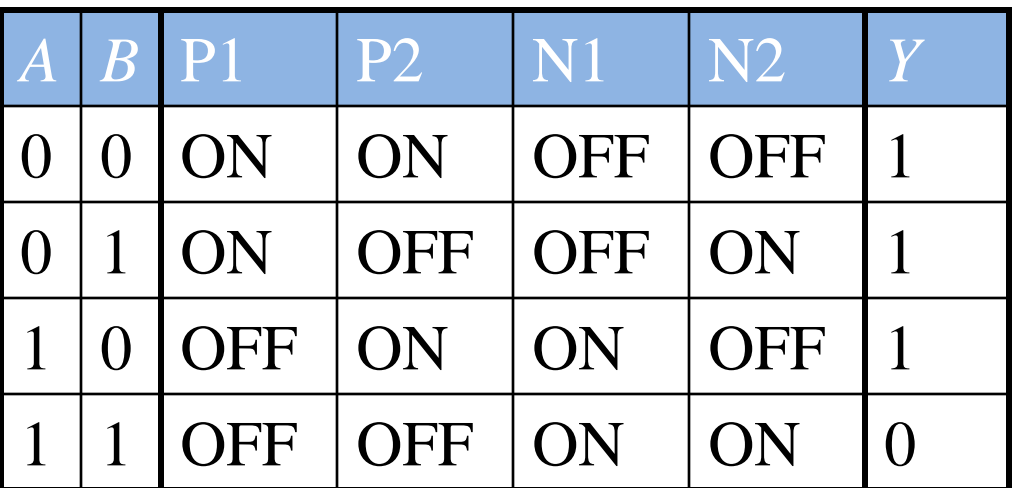

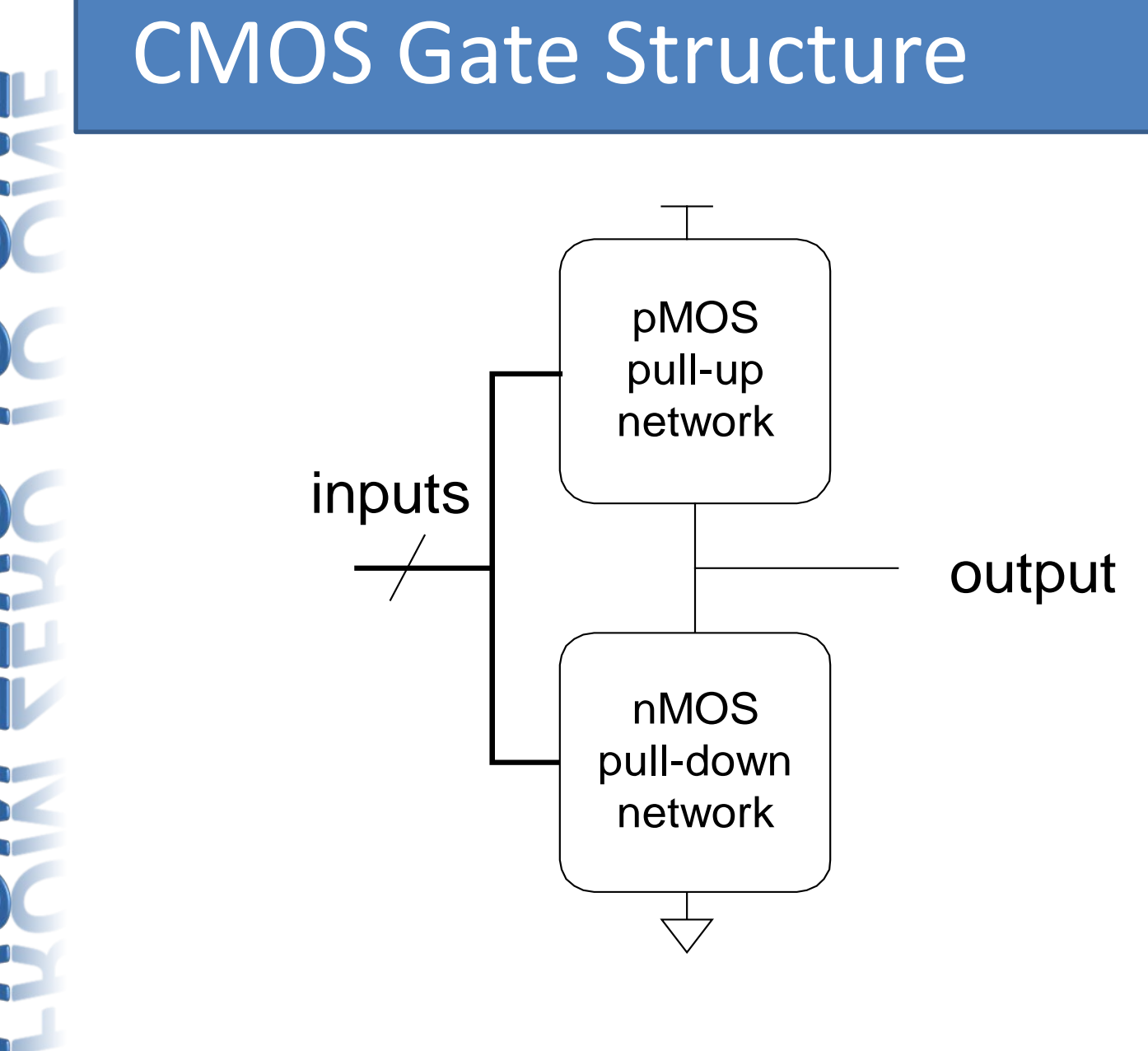

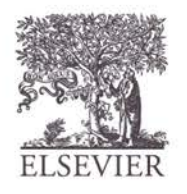

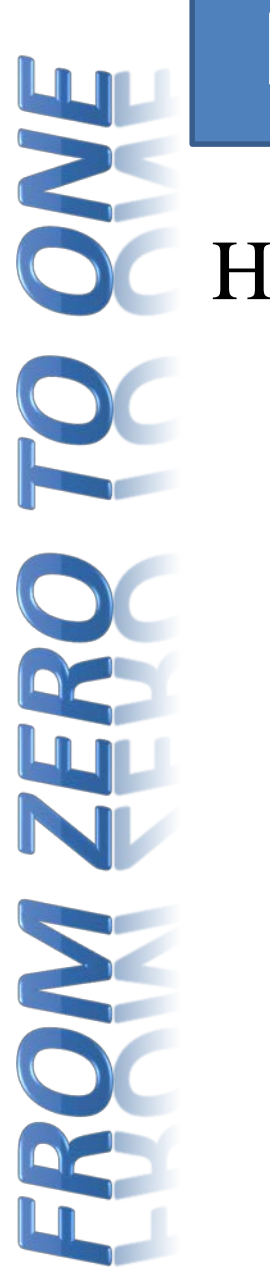

# NOR Gate

How do you build a three-input NOR gate?

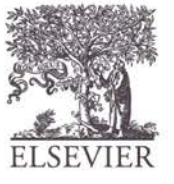

© Digital Design and Computer Architecture, 2<sup>nd</sup> Edition, 2012

Chapter 1<86>

## NOR3 Gate

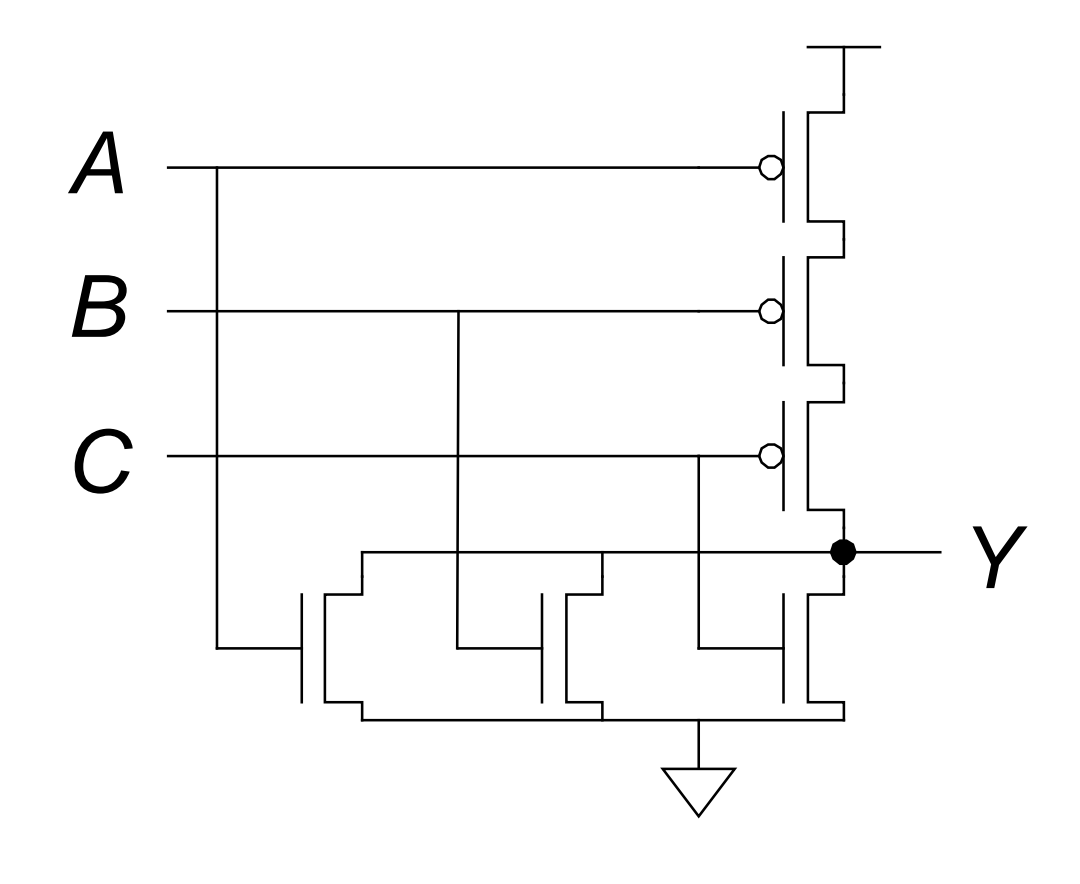

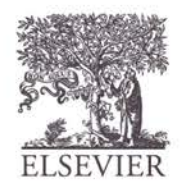

## **Other CMOS Gates**

How do you build a two-input AND gate?

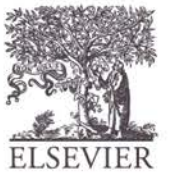

© Digital Design and Computer Architecture, 2<sup>nd</sup> Edition, 2012

Chapter 1 <88>

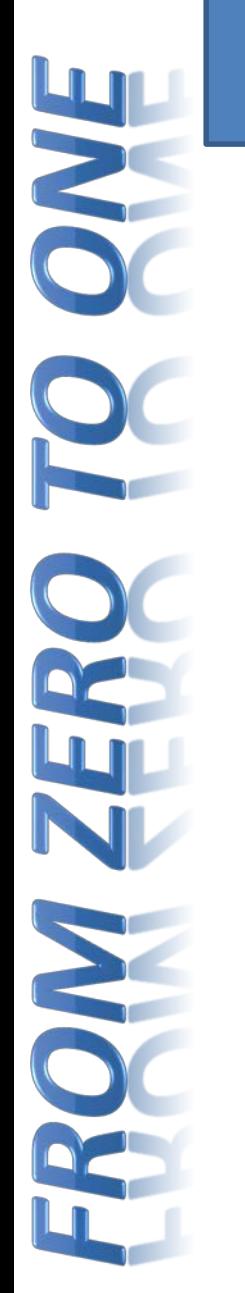

#### AND2 Gate

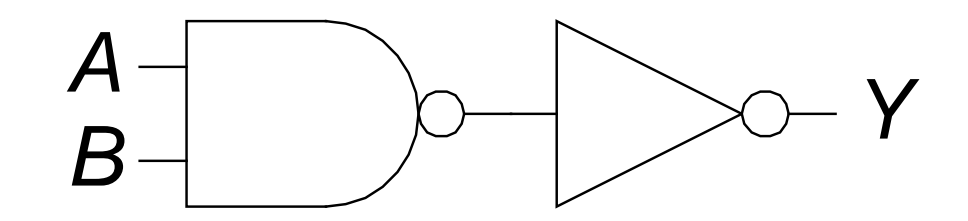

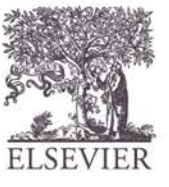

© Digital Design and Computer Architecture, 2<sup>nd</sup> Edition, 2012

Chapter 1 <89>

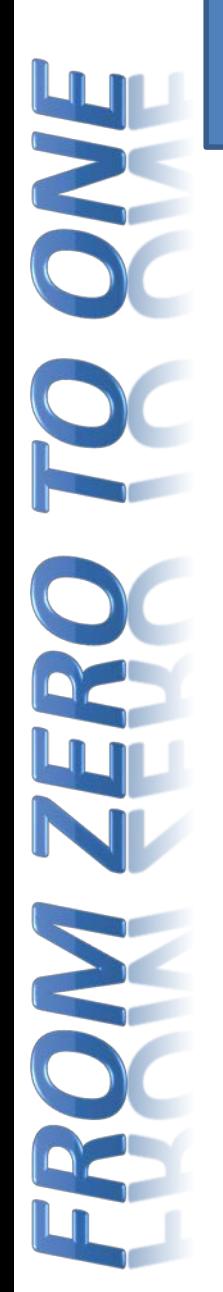

## Transmission Gates

- nMOS pass 1's poorly
- pMOS pass 0's poorly
- Transmission gate is a better switch
	- passes both 0 and 1 well
- When *EN* = 1, the switch is ON:
	- *EN* = 0 and *A* is connected to *B*
	- When *EN* = 0, the switch is OFF:
		- *A* is not connected to *B*

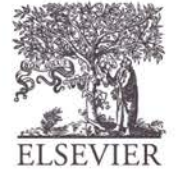

## Pseudo-nMOS Gates

- Replace pull-up network with *weak* pMOS transistor that is always on
- pMOS transistor: pulls output HIGH *only* when nMOS network not pulling it LOW

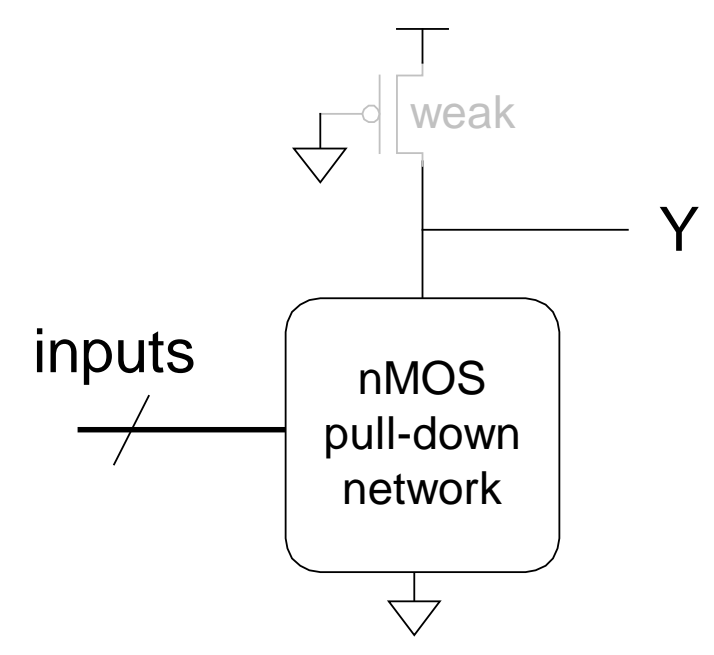

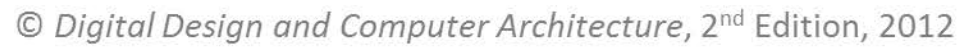

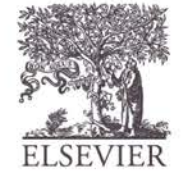

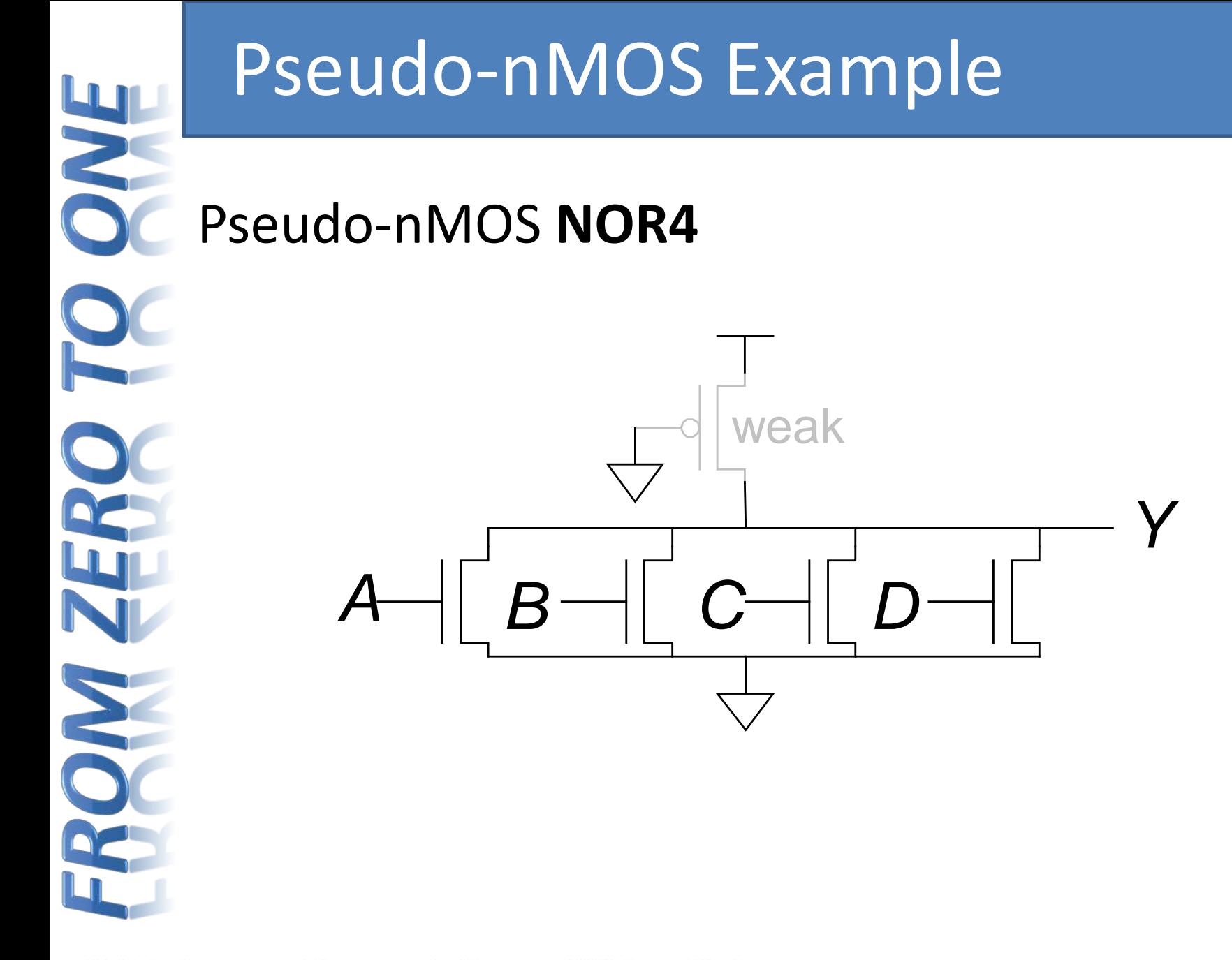

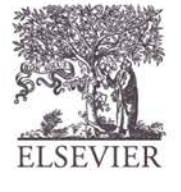

## Gordon Moore, 1929-

- Entre Cord Cord intel in 1968 with Robert Noyce.
- **Moore's Law:** number of transistors on a computer chip doubles every year (observed in 1965) • Godserved in 1965)<br>• Since 1975, transistor
	- counts have doubled every two years.

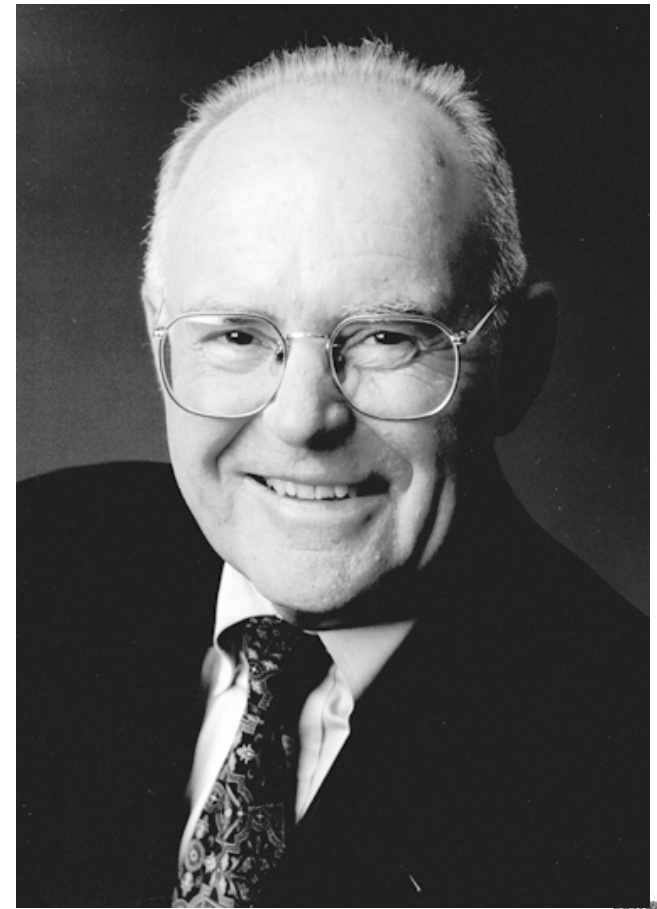

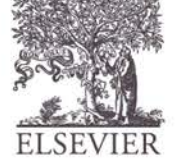

## Moore's Law

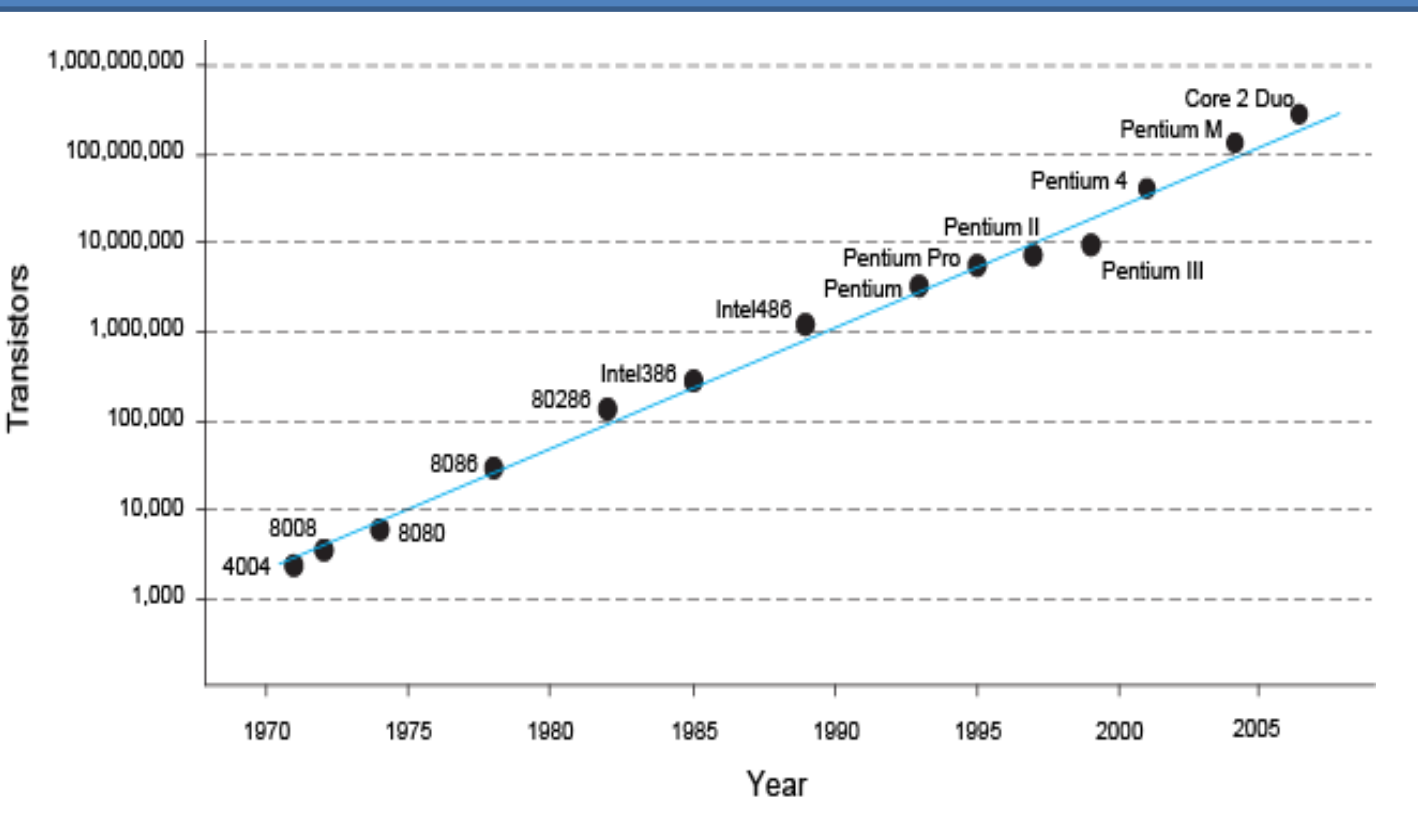

• *"If the automobile had followed the same development cycle as the computer, a Rolls-Royce would today cost \$100, get one million miles to the gallon, and explode once a year . . ."* 

*– Robert Cringley*

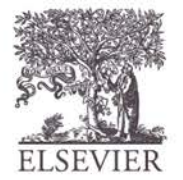

#### Power Consumption

- Power = Energy consumed per unit time
	- Dynamic power consumption
	- Static power consumption

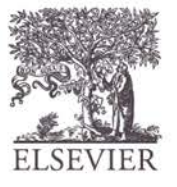

## Dynamic Power Consumption

- **Power to charge transistor gate capacitances**
	- Energy required to charge a capacitance, *C*, to  $V_{DD}$  is  $CV_{DD}^2$
	- Circuit running at frequency *f*: transistors switch (from 1 to 0 or vice versa) at that frequency
	- Capacitor is charged *f*/2 times per second (discharging from 1 to 0 is free)
- Dynamic power consumption:

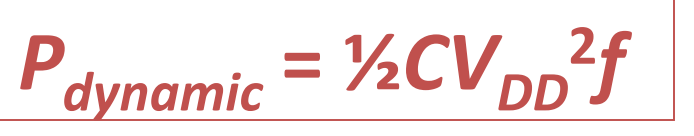

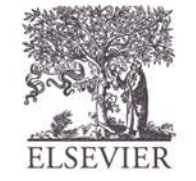

# Static Power Consumption

- Power consumed when no gates are switching
- Caused by the *quiescent supply current*,  $I_{DD}$ (also called the *leakage current*)
	- Static power consumption:

 $P_{static} = I_{DD}V_{DD}$ 

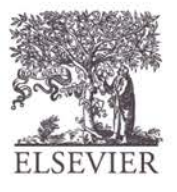

#### Power Consumption Example

Estimate the power consumption of a wireless handheld computer

$$
-V_{DD} = 1.2 V
$$

- $-C = 20$  nF
- $-f = 1$  GHz
- $-I_{DD}$  = 20 mA

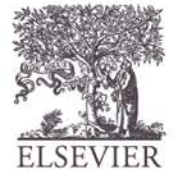

## Power Consumption Example

- Estimate the power consumption of a wireless handheld computer
	- $-V_{DD}$  = 1.2 V
	- $-C = 20$  nF
	- $-f = 1$  GHz
	- $-I_{DD} = 20 \text{ mA}$

 $P = \frac{1}{2}CV_{DD}^{2}f + I_{DD}V_{DD}$  $=$  1/2(20 nF)(1.2 V)<sup>2</sup>(1 GHz) + (20 mA)(1.2 V) **= 14.4 W**

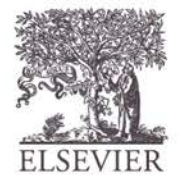